# Chapter 1: Reducing Rows and Columns in Your Result Sets

| Table | Column              | Database             | Schema |
|-------|---------------------|----------------------|--------|
| Order | City Key            | WideWorldImportersDW | Fact   |
| Order | Customer Key        | WideWorldImportersDW | Fact   |
| Order | Description         | WideWorldImportersDW | Fact   |
| Order | Lineage Key         | WideWorldImportersDW | Fact   |
| Order | Order Date Key      | WideWorldImportersDW | Fact   |
| Order | Order Key           | WideWorldImportersDW | Fact   |
| Order | Package             | WideWorldImportersDW | Fact   |
| Order | Picked Date Key     | WideWorldImportersDW | Fact   |
| Order | Picker Key          | WideWorldImportersDW | Fact   |
| Order | Quantity            | WideWorldImportersDW | Fact   |
| Order | Salesperson Key     | WideWorldImportersDW | Fact   |
| Order | Stock Item Key      | WideWorldImportersDW | Fact   |
| Order | Tax Amount          | WideWorldImportersDW | Fact   |
| Order | Tax Rate            | WideWorldImportersDW | Fact   |
| Order | Total Excluding Tax | WideWorldImportersDW | Fact   |
| Order | Total Including Tax | WideWorldImportersDW | Fact   |
| Order | Unit Price          | WideWorldImportersDW | Fact   |
| Order | WWI Backorder ID    | WideWorldImportersDW | Fact   |
| Order | WWI Order ID        | WideWorldImportersDW | Fact   |

| Order Key | City Key | Customer | Stock Item Key | Order Date Key | Picked Date Key | Salesperson Key | Picker Key | WWI Order ID | WWI Backorder ID | Description               | Package | Quantity |
|-----------|----------|----------|----------------|----------------|-----------------|-----------------|------------|--------------|------------------|---------------------------|---------|----------|
| 702       | 50969    | 0        | 163            | 2013-01-05     | 2013-01-05      | 11              | 22         | 291          | NULL             | IT joke mug - hardware:   | Each    | 3        |
| 894       | 53636    | 0        | 182            | 2013-01-07     | 2013-01-07      | 12              | 17         | 357          | NULL             | Developer joke mug - in   | Each    | 3        |
| 924       | 41165    | 0        | 197            | 2013-01-07     | 2013-01-07      | 23              | 17         | 365          | NULL             | DBA joke mug - it depen   | Each    | 3        |
| 1087      | 72156    | 0        | 176            | 2013-01-07     | 2013-01-07      | 6               | 17         | 414          | NULL             | Developer joke mug - th   | Each    | 3        |
| 1292      | 47741    | 0        | 182            | 2013-01-09     | 2013-01-09      | 7               | 22         | 474          | NULL             | Developer joke mug - in   | Each    | 3        |
| 1941      | 51415    | 0        | 198            | 2013-01-11     | 2013-01-11      | 23              | 9          | 662          | NULL             | DBA joke mug - it depen   | Each    | 3        |
| 1981      | 68127    | 0        | 166            | 2013-01-12     | 2013-01-12      | 27              | 22         | 676          | NULL             | IT joke mug - that behav  | Each    | 3        |
| 2148      | 50119    | 0        | 164            | 2013-01-14     | 2013-01-14      | 26              | 12         | 727          | NULL             | IT joke mug - hardware:   | Each    | 3        |
| 2216      | 70334    | 0        | 167            | 2013-01-14     | 2013-01-14      | 27              | 12         | 748          | NULL             | IT joke mug - keyboard r  | Each    | 3        |
| 2225      | 47741    | 0        | 178            | 2013-01-14     | 2013-01-14      | 15              | 12         | 750          | NULL             | Developer joke mug - un   | Each    | 3        |
| 2238      | 60505    | 0        | 174            | 2013-01-14     | 2013-01-14      | 12              | 12         | 753          | NULL             | Developer joke mug - a f  | Each    | 3        |
| 2271      | 43128    | 0        | 173            | 2013-01-14     | 2013-01-14      | 21              | 12         | 762          | NULL             | Developer joke mug - a f  | Each    | 3        |
| 2498      | 49849    | 0        | 163            | 2013-01-15     | 2013-01-15      | 12              | 17         | 831          | NULL             | IT joke mug - hardware:   | Each    | 3        |
| 2727      | 72539    | 0        | 204            | 2013-01-17     | 2013-01-17      | 11              | 17         | 905          | NULL             | DBA joke mug - mind if I  | Each    | 3        |
| 2869      | 64965    | 0        | 199            | 2013-01-17     | 2013-01-17      | 15              | 17         | 948          | NULL             | DBA joke mug - you mig    | Each    | 3        |
| 3133      | 52423    | 0        | 195            | 2013-01-18     | 2013-01-18      | 28              | 20         | 1025         | NULL             | DBA joke mug - I will get | Each    | 3        |
| 3229      | 48762    | 0        | 178            | 2013-01-19     | 2013-01-19      | 11              | 22         | 1056         | NULL             | Developer joke mug - un   | Each    | 3        |
| 3324      | 59392    | 0        | 196            | 2013-01-21     | 2013-01-21      | 12              | 29         | 1082         | NULL             | DBA joke mug - I will get | Each    | 3        |
| 3463      | 60508    | 0        | 189            | 2013-01-22     | 2013-01-22      | 19              | 19         | 1127         | NULL             | Developer joke mug - O    | Each    | 3        |
| 3506      | 45901    | 0        | 176            | 2013-01-22     | 2013-01-22      | 35              | 19         | 1140         | NULL             | Developer joke mug - th   | Each    | 3        |
| 3514      | 54129    | 0        | 176            | 2013-01-22     | 2013-01-22      | 28              | 19         | 1143         | NULL             | Developer joke mug - th   | Each    | 3        |
| 3627      | 41981    | 0        | 172            | 2013-01-23     | 2013-01-23      | 19              | 28         | 1178         | NULL             | Developer joke mug - th   | Each    | 3        |
| 3673      | 49849    | 0        | 169            | 2013-01-23     | 2013-01-23      | 19              | 28         | 1191         | NULL             | Developer joke mug - ol   | Each    | 3        |
| 3730      | 72610    | 0        | 179            | 2013-01-23     | 2013-01-23      | 11              | 28         | 1208         | NULL             | Developer joke mug - (hi  | Each    | 3        |

| Order Date | Order | Stock Item | Customer | WWI Order | WWI Backorder | Order Year | Order Month | Order | Stock Item | Customer | WWI Order | WWI Backorder |
|------------|-------|------------|----------|-----------|---------------|------------|-------------|-------|------------|----------|-----------|---------------|
| 2013-01-01 | 26    | 176        | 330      | 12        | 54            | 2013       | 1           | 26    | 176        | 330      | 12        | 54            |
| 2013-01-03 | 407   | 195        | 61       | 177       | 222           | 2013       | 1           | 407   | 195        | 61       | 177       | 222           |
| 2013-01-07 | 809   | 173        | 125      | 334       | 421           | 2013       | 1           | 809   | 173        | 125      | 334       | 421           |
| 2013-01-10 | 1578  | 165        | 258      | 558       | 592           | 2013       | 1           | 1578  | 165        | 258      | 558       | 592           |
| 2013-01-15 | 2287  | 192        | 197      | 768       | 858           | 2013       | 1           | 2287  | 192        | 197      | 768       | 858           |
| 2013-02-12 | 6908  | 168        | 162      | 2156      | 2163          | 2013       | 2           | 6908  | 168        | 162      | 2156      | 2163          |
| 2013-03-12 | 11187 | 195        | 25       | 3483      | 3523          | 2013       | 3           | 11187 | 195        | 25       | 3483      | 3523          |
| 2013-03-13 | 11417 | 201        | 207      | 3555      | 3585          | 2013       | 3           | 11417 | 201        | 207      | 3555      | 3585          |
| 2013-03-14 | 11599 | 168        | 379      | 3610      | 3675          | 2013       | 3           | 11599 | 168        | 379      | 3610      | 3675          |
| 2013-03-21 | 13017 | 173        | 206      | 4056      | 4094          | 2013       | 3           | 13017 | 173        | 206      | 4056      | 4094          |
| 2013-03-22 | 13187 | 199        | 170      | 4114      | 4160          | 2013       | 3           | 13187 | 199        | 170      | 4114      | 4160          |
| 2013-03-26 | 13692 | 170        | 11       | 4272      | 4305          | 2013       | 3           | 13692 | 170        | 11       | 4272      | 4305          |
| 2013-03-28 | 14125 | 198        | 34       | 4403      | 4428          | 2013       | 3           | 14125 | 198        | 34       | 4403      | 4428          |
| 2013-03-29 | 14278 | 171        | 313      | 4454      | 4471          | 2013       | 3           | 14278 | 171        | 313      | 4454      | 4471          |
| 2013-04-02 | 14738 | 166        | 7        | 4606      | 4645          | 2013       | 4           | 14738 | 166        | 7        | 4606      | 4645          |
| 2013-04-03 | 14945 | 196        | 303      | 4667      | 4703          | 2013       | 4           | 14945 | 196        | 303      | 4667      | 4703          |
| 2013-04-05 | 15446 | 183        | 380      | 4829      | 4885          | 2013       | 4           | 15446 | 183        | 380      | 4829      | 4885          |
| 2013-04-09 | 15920 | 186        | 177      | 4982      | 5007          | 2013       | 4           | 15920 | 186        | 177      | 4982      | 5007          |

| Order Year | Order Month | Order | Stock Item | Customer | WWI Order | WWI Backorder |
|------------|-------------|-------|------------|----------|-----------|---------------|
| 13         | 1           | 26    | 176        | 330      | 12        | 54            |
| 2013       | 1           | 407   | 195        | 61       | 177       | 222           |
| 2013       | 1           | 809   | 173        | 125      | 334       | 421           |
| 2013       | 1           | 1578  | 165        | 258      | 558       | 592           |
| 2013       | 1           | 2287  | 192        | 197      | 768       | 858           |
| 2013       | 2           | 6908  | 168        | 162      | 2156      | 2163          |
| 2013       | 3           | 11187 | 195        | 25       | 3483      | 3523          |
| 2013       | 3           | 11417 | 201        | 207      | 3555      | 3585          |
| 2013       | 3           | 11599 | 168        | 379      | 3610      | 3675          |
| 2013       | 3           | 13017 | 173        | 206      | 4056      | 4094          |
| 2013       | 3           | 13187 | 199        | 170      | 4114      | 4160          |
| 2013       | 3           | 13692 | 170        | 11       | 4272      | 4305          |
|            | 3           | 14125 | 198        | 34       | 4403      | 4428          |
| 2013       | 3           | 14278 | 171        | 313      | 4454      | 4471          |
| 2013       | 4           | 14738 | 166        | 7        | 4606      | 4645          |
| 2013       | 4           | 14945 | 196        | 303      | 4667      | 4703          |
| 2013       | 4           | 15446 | 183        | 380      | 4829      | 4885          |
| 2013       | 4           | 15920 | 186        | 177      | 4982      | 5007          |
| 2013       | 4           | 16517 | 181        | 7        | 5171      | 5223          |
| 2013       | 4           | 17541 | 192        | 46       | 5504      | 5551          |
| 2013       | 4           | 19192 | 187        | 87       | 6030      | 6052          |
| 2013       | 4           | 19321 | 188        | 372      | 6068      | 6106          |

| Order Year | Order Month | Impacted Customers | Backorder Items | Number of backorders | orders | Customers | Order Year | Order Month | Customers | orders | total backorders | impacted cust |
|------------|-------------|--------------------|-----------------|----------------------|--------|-----------|------------|-------------|-----------|--------|------------------|---------------|
| 013        | 1           | 105                | 189             | 481                  | 5281   | 367       | 2013       | 1           | 367       | 5281   | 481              | 105           |
| 2013       | 2           | 44                 | 139             | 209                  | 3726   | 340       | 2013       | 2           | 340       | 3726   | 209              | 44            |
| 2013       | 3           | 81                 | 175             | 378                  | 5389   | 375       | 2013       | 3           | 375       | 5389   | 378              | 81            |
| 2013       | 4           | 105                | 190             | 487                  | 5314   | 373       | 2013       | 4           | 373       | 5314   | 487              | 105           |
| 2013       | 5           | 108                | 201             | 510                  | 5699   | 373       | 2013       | 5           | 373       | 5699   | 510              | 108           |
| 2013       | 6           | 75                 | 190             | 390                  | 5338   | 364       | 2013       | 6           | 364       | 5338   | 390              | 75            |
| 2013       | 7           | 107                | 199             | 495                  | 5896   | 375       | 2013       | 7           | 375       | 5896   | 495              | 107           |
| 2013       | 8           | 88                 | 187             | 393                  | 4819   | 358       | 2013       | 8           | 358       | 4819   | 393              | 88            |
| 2013       | 9           | 94                 | 192             | 466                  | 5099   | 364       | 2013       | 9           | 364       | 5099   | 466              | 94            |
| 2013       | 10          | 85                 | 187             | 433                  | 5171   | 361       | 2013       | 10          | 361       | 5171   | 433              | 85            |
| 2013       | 11          | 82                 | 188             | 442                  | 4957   | 350       | 2013       | 11          | 350       | 4957   | 442              | 82            |
| 2013       | 12          | 83                 | 186             | 411                  | 4966   | 356       | 2013       | 12          | 356       | 4966   | 411              | 83            |
| 2014       | 1           | 99                 | 191             | 453                  | 5682   | 375       | 2014       | 1           | 375       | 5682   | 453              | 99            |
| 2014       | 2           | 80                 | 191             | 419                  | 4830   | 352       | 2014       | 2           | 352       | 4830   | 419              | 80            |
| 2014       | 3           | 78                 | 176             | 398                  | 5118   | 362       | 2014       | 3           | 362       | 5118   | 398              | 78            |
| 2014       | 4           | 99                 | 197             | 486                  | 5513   | 371       | 2014       | 4           | 371       | 5513   | 486              | 99            |
| 2014       | 5           | 112                | 203             | 575                  | 6027   | 377       | 2014       | 5           | 377       | 6027   | 575              | 112           |
| 2014       | 6           | 114                | 199             | 585                  | 5888   | 374       | 2014       | 6           | 374       | 5888   | 585              | 114           |
| 2014       | 7           | 111                | 200             | 544                  | 6310   | 371       | 2014       | 7           | 371       | 6310   | 544              | 111           |
| 2014       | 8           | 94                 | 195             | 454                  | 5130   | 360       | 2014       | 8           | 360       | 5130   | 454              | 94            |
| 2014       | 9           | 88                 | 185             | 453                  | 5117   | 357       | 2014       | 9           | 357       | 5117   | 453              | 88            |

# Chapter 2: Efficiently Aggregating Data in Your Results

| Year | Month | Average # of Items Sold | Year | Month | Total # of Items Sold | Year | Month | # of Items Sold |
|------|-------|-------------------------|------|-------|-----------------------|------|-------|-----------------|
| 2013 | 1     | 36                      | 2013 | 1     | 193271                | 2013 | 1     | 5246            |
| 2013 | 2     | 38                      | 2013 | 2     | 142120                | 2013 | 2     | 3707            |
| 2013 | 3     | 38                      | 2013 | 3     | 207486                | 2013 | 3     | 5330            |
| 2013 | 4     | 40                      | 2013 | 4     | 212995                | 2013 | 4     | 5254            |
| 2013 | 5     | 41                      | 2013 | 5     | 230725                | 2013 | 5     | 5617            |
| 2013 | 6     | 40                      | 2013 | 6     | 213468                | 2013 | 6     | 5287            |
| 2013 | 7     | 39                      | 2013 | 7     | 232599                | 2013 | 7     | 5834            |
| 2013 | 8     | 40                      | 2013 | 8     | 192199                | 2013 | 8     | 4767            |
| 2013 | 9     | 37                      | 2013 | 9     | 190567                | 2013 | 9     | 5021            |
| 2013 | 10    | 38                      | 2013 | 10    | 198476                | 2013 | 10    | 5097            |
| 2013 | 11    | 39                      | 2013 | 11    | 194290                | 2013 | 11    | 4899            |
| 2013 | 12    | 39                      | 2013 | 12    | 193461                | 2013 | 12    | 4909            |
| 2014 | 1     | 38                      | 2014 | 1     | 216337                | 2014 | 1     | 5610            |
| 2014 | 2     | 38                      | 2014 | 2     | 182103                | 2014 | 2     | 4768            |
| 2014 | 3     | 38                      | 2014 | 3     | 196451                | 2014 | 3     | 5070            |

|                  |                 | Invoice Date Key | Delivery Date Key | # of items sold | profit    | total bill with |
|------------------|-----------------|------------------|-------------------|-----------------|-----------|-----------------|
|                  |                 | 2013-02-08       | 2013-02-09        | 7434            | 79058.6   | 178077.76       |
|                  |                 | 2013-02-25       | 2013-02-26        | 4925            | 41569.15  | 93578.39        |
| Invoice Date Key | # of Items Sold | 2013-03-02       | 2013-03-03        | 3736            | 43854.85  | 88493.94        |
| 2013-01-01       | 96              | 2013-03-14       | 2013-03-15        | 14002           | 119923.05 | 250612.44       |
| 2013-01-02       | 288             | 2013-03-20       | 2013-03-21        | 9334            | 86824.65  | 185902.85       |
|                  |                 | 2013-03-26       | 2013-03-27        | 5714            | 47061.4   | 114092.32       |
| 2013-01-03       | 260             | 2013-05-11       | 2013-05-12        | 4596            | 28995.75  | 71460.65        |
| 2013-01-04       | 250             | 2013-05-21       | 2013-05-22        | 7531            | 96755.95  | 217180.22       |
| 2013-01-05       | 216             | 2013-05-27       | 2013-05-28        | 10093           | 97419.9   | 214008.99       |
| 2013-01-07       | 288             | 2013-05-28       | 2013-05-29        | 12974           | 110398.7  | 242219.34       |
| 2013-01-08       | 360             | 2013-06-14       | 2013-06-15        | 9012            | 95209.8   | 217710.55       |
| 2013-01-09       | 260             | 2013-06-26       | 2013-06-27        | 6914            | 76876.65  | 186906.23       |
| 2013-01-10       | 252             | 2013-07-18       | 2013-07-19        | 6936            | 62780.8   | 153203.6        |
| 2013-01-11       | 324             | 2013-08-21       | 2013-08-22        | 11592           | 75627.8   | 185726.16       |
| 2013-01-12       | 225             | 2013-08-26       | 2013-08-27        | 9811            | 79456.7   | 183368.28       |
|                  |                 | 2013-08-27       | 2013-08-28        | 6490            | 59667.85  | 141011.2        |
| 2013-01-14       | 260             | 2013-09-26       | 2013-09-27        | 6661            | 72937     | 161039.4        |
| 2013-01-15       | 288             | 2013-10-18       | 2013-10-19        | 4715            | 39938.65  | 89821.57        |
| 2013-01-16       | 260             | 2013-11-04       | 2013-11-05        | 8177            | 62764.95  | 146858.6        |
| 2013-01-17       | 216             | 2013-11-14       | 2013-11-15        | 6670            | 60927     | 136476.5        |

| Date       | Average profits by date | Average bill amount by date |
|------------|-------------------------|-----------------------------|
| 2013-02-08 | 10.63                   | 23.95                       |
| 2013-02-05 | 8.44                    | 19                          |

| Year | # of items sold | profit      | total bill with taxes |
|------|-----------------|-------------|-----------------------|
| 2013 | 2401657         | 22768352.25 | 52563272.64           |
| 2016 | 1241304         | 11174765.55 | 25971029.11           |
| 2014 | 2567401         | 24828462.45 | 57418916.89           |
| 2015 | 2740266         | 26957600.65 | 62090220.81           |

| Year | Deliver Date | # of items sold | profit    | Total bill will taxes |
|------|--------------|-----------------|-----------|-----------------------|
| 2013 | 2013-01-04   | 8256            | 70075.75  | 155966.93             |
| 2013 | 2013-02-09   | 7434            | 79058.6   | 178077.76             |
| 2013 | 2013-02-26   | 4925            | 41569.15  | 93578.39              |
| 2013 | 2013-04-17   | 11898           | 118855.4  | 269476.07             |
| 2013 | 2013-04-18   | 11710           | 92089.45  | 210607.35             |
| 2013 | 2013-04-24   | 9884            | 96883.3   | 222505.81             |
| 2013 | 2013-05-05   | 6253            | 58012.65  | 124110.89             |
| 2013 | 2013-06-06   | 9526            | 112814.35 | 250679.35             |
| 2013 | 2013-07-12   | 12607           | 149956.9  | 358280.5              |
| 2013 | 2013-07-27   | 6487            | 72803.85  | 175664.82             |
| 2013 | 2013-09-18   | 6900            | 68950.05  | 160869.91             |
| 2013 | 2013-10-03   | 6912            | 69076.05  | 150202.66             |
| 2013 | 2013-10-22   | 9164            | 79122.95  | 193849.8              |
| 2013 | 2013-03-15   | 14002           | 119923.05 | 250612.44             |
| 2013 | 2013-07-21   | 5998            | 42889.25  | 103548.25             |
| 2013 | 2013-03-30   | 5115            | 45994.8   | 115153.42             |
| 2013 | 2013-05-22   | 7531            | 96755.95  | 217180.22             |
| 2013 | 2013-10-29   | 9297            | 82435.65  | 195568.9              |
| 2013 | 2013-11-08   | 5139            | 50314     | 113162.37             |
| 2013 | 2013-11-23   | 4283            | 42874     | 95749.82              |
| 2013 | 2013-12-29   | 1509            | 14555.7   | 34713.84              |

| AVG()    | Year | Earliest Delivery Date |
|----------|------|------------------------|
| COUNT () | 2013 | 2013-01-02             |
| MAX()    | 2014 | 2014-01-02             |
| MIN()    | 2015 | 2015-01-02             |
| SUM ()   | 2016 | 2016-01-02             |

|              |               |                            |                                | Invoice Year | Invoice Month | # of Customers with Orders | # of Customers Received Orders |
|--------------|---------------|----------------------------|--------------------------------|--------------|---------------|----------------------------|--------------------------------|
|              |               |                            |                                | 2013         | 1             | 5246                       | 5013                           |
|              |               |                            |                                | 2013         | 2             | 3707                       | 3805                           |
|              |               |                            |                                | 2013         | 3             | 5330                       | 5465                           |
| Invoice Year | Invalue Menth | # of Customers with Orders | # of Customers Received Orders | 2013         | 4             | 5254                       | 4992                           |
|              | invoice wonth |                            |                                | 2013         | 5             | 5617                       | 5648                           |
| 2013         | /             | 5834                       | 5637                           | 2013         | 6             | 5287                       | 5518                           |
| 2013         | 8             | 4767                       | 4877                           | 2013         | 7             | 5834                       | 5637                           |
| 2013         | 9             | 5021                       | 4934                           | 2013         | 8             | 4767                       | 4877                           |
| 2013         | 10            | 5097                       | 5092                           | 2013         | 9             | 5021                       | 4934                           |
| 2013         | 11            | 4899                       | 5022                           | 2013         | 10            | 5097                       | 5092                           |
| 2013         | 12            | 4909                       | 4675                           | 2013         | 11            | 4899                       | 5022                           |
| 2014         | 1             | 5610                       | 5595                           | 2013         | 12            | 4909                       | 4675                           |
| 2014         | 2             | 4768                       | 4911                           | 2014         | 1             | 5610                       | 5595                           |
| 2014         | 3             | 5070                       | 5006                           | 2014         | 2             | 4768                       | 4911                           |
| 2014         | 4             | 5443                       | 5427                           | 2014         | 3             | 5070                       | 5006                           |
|              |               |                            |                                | 2014         | 4             | 5443                       | 5427                           |
| 2014         | 5             | 5930                       | 6053                           | 2014         | 5             | 5930                       | 6053                           |
| 2014         | 6             | 5798                       | 5772                           | 2014         | 6             | 5798                       | 5772                           |
| 2014         | 7             | 6227                       | 6229                           | 2014         | 7             | 6227                       | 6229                           |
| 2014         | 8             | 5059                       | 5202                           | 2014         | 8             | 5059                       | 5202                           |
| 2014         | 9             | 5059                       | 4914                           | 2014         | 9             | 5059                       | 4914                           |

# Chapter 3: Formatting Your Results for Easier Consumption

|     |             |            |           | U                        | S Eng  | glish       | Britis | h English                | Gern     | nan         | Chinese Simp                                        | lified (PRC)  | )              |                   |            |              |
|-----|-------------|------------|-----------|--------------------------|--------|-------------|--------|--------------------------|----------|-------------|-----------------------------------------------------|---------------|----------------|-------------------|------------|--------------|
|     |             |            |           | 1 1/                     | 1/201  | 13          | 01/01  | 1/2013                   | 01.0     | 1.2013      | 2013/1/1                                            |               |                |                   |            |              |
|     |             |            |           | 2 1/                     | 2/201  | 13          | 02/01  | 1/2013                   | 02.0     | 1.2013      | 2013/1/2                                            |               |                |                   |            |              |
|     |             |            |           | 3 1/                     | 3/201  | 13          | 03/01  | 1/2013                   | 03.0     | 1.2013      | 2013/1/3                                            |               |                |                   |            |              |
|     | US English  | h          |           | Britis                   | n Engl | lish        | Germa  | an                       |          | Chir        | nese Simplified (PF                                 | RC) —         |                |                   |            | _            |
| 1   | Tuesday,    |            | y 1, 201  |                          |        | 2013        |        | tag, 1. Janu             | uar 2013 |             | 3年1月1日                                              | 1             | Quantity<br>10 | Unit Pr<br>230,00 |            | Rate<br>00 % |
| 2   | Wednesda    |            |           |                          | nuary  | 2013        |        | och, 2. Jani             |          |             | 3年1月2日                                              | 2             |                | 13.00             |            | 00 %         |
| 3   | Thursday,   | Janua      | ry 3, 201 | 13 03 Ja                 | nuary  | 2013        | Donne  | erstag, 3. J             | anuar 20 | 13 201      | 3年1月3日                                              | 3             | 9              | 32,00             | € 15,      | 00 %         |
|     | Date        |            |           | 1-                       |        |             |        | Year                     |          |             | Date                                                |               |                |                   | Tax        | Rate         |
|     | 01-01-201   | 10         |           | Date                     |        |             | 4      |                          | 1        | 1           |                                                     | 3 00:00 AN    | , 1            |                   | 15.0       | 0%           |
| 1   |             |            | 1         | 2013/0                   |        |             | 1      | 2013                     | J        | 2           |                                                     | 3 00:00 AN    |                | 2                 | 15.0       | 0%           |
| 2   | 01-02-201   |            | 2         | 2013/0                   |        |             | 2      | 2013                     |          | 2           |                                                     | 3 00:00 AN    | ·              |                   | 15.0       |              |
| 3   | 01-03-201   | 13         | 3         | 2013/0                   | /03    |             | 3      | 2013                     |          | 3           | 01/03/201                                           | 3 00:00 AN    | 1 3            | •                 | 15.0       | 070          |
| 1   | Tax<br>15.0 |            | 1 2       | Date<br>201301<br>201301 | 02     |             | 1 2    | Date<br>130101<br>130102 | 2        | 1<br>2<br>3 |                                                     | 00:00:00:00   | 0              | 1                 | Nun<br>102 | nber<br>55   |
| •   |             |            | 3         | 201301                   | J3     |             | 3      | 130103                   | 3        | 3           | 03 Jan 2013                                         | 00:00:00:00   | 0              |                   | 102        | .55          |
| Num | nericNum    | ber        | Intege    | erNumbe                  | -      |             | Ν      | lumber                   |          |             | number                                              |               | Number         |                   |            | Numb         |
| 103 |             |            | 102       |                          |        | 1           | \$     | 102.552                  | 268      | 1           | 102.55                                              | 1             | 102.6000       | 00                | 1          | 102.6        |
|     |             | Num<br>102 | ber       | 1                        |        | luml<br>102 | ber    | 1 2                      | Order    | F           | escription<br>tide on toy sedar<br>veveloper joke m | ug - old C d  | levelopers r   | never d           | lie (      |              |
|     |             | 102        |           | 1                        |        | 102         |        | 3                        | 3        | L           | ISB food flash dri                                  | ive - chocola | ate bar        |                   |            |              |
|     |             |            |           | Order I                  | (ey    | Pro         | oduc   | t Descr                  | iption   |             |                                                     |               |                |                   |            |              |
|     |             |            |           |                          |        |             |        |                          |          |             | ack) 1/12 sc                                        |               |                |                   |            |              |
|     |             | 1          |           | 1                        |        | Ri          | de oi  | n toy se                 | edan o   | аг (Б       | ack) 1/12 50                                        | ale           |                |                   |            |              |
|     |             | 1<br>2     |           | 1<br>2                   |        |             |        |                          |          | · · ·       | C develope                                          |               | die (          |                   |            |              |

## **Chapter 4: Manipulating Your Data Results Using Conditional SQL**

|    | Employee Key | WWI Employee ID | Employee           | Is Salesperson |
|----|--------------|-----------------|--------------------|----------------|
| 1  | 212          | 20              | Jack Potter        | 1              |
| 2  | 208          | 16              | Archer Lamble      | 1              |
| 3  | 207          | 15              | Taj Shand          | 1              |
| 4  | 206          | 14              | Lily Code          | 1              |
| 5  | 205          | 13              | Hudson Hollinworth | 1              |
| 6  | 200          | 8               | Anthony Grosse     | 1              |
| 7  | 199          | 7               | Amy Trefl          | 1              |
| 8  | 198          | 6               | Sophia Hinton      | 1              |
| 9  | 195          | 3               | Hudson Onslow      | 1              |
| 10 | 194          | 2               | Kayla Woodcock     | 1              |
| 11 | 196          | 4               | Isabella Rupp      | 0              |
| 12 | 197          | 5               | Eva Muirden        | 0              |
| 13 | 201          | 9               | Alica Fatnowna     | 0              |
| 14 | 202          | 10              | Stella Rosenhain   | 0              |
| 15 | 203          | 11              | Ethan Onslow       | 0              |
| 16 | 204          | 12              | Henry Forlonge     | 0              |
| 17 | 209          | 17              | Piper Koch         | 0              |
| 18 | 210          | 18              | Katie Darwin       | 0              |
| 19 | 211          | 19              | Jai Shand          | 0              |

|    | Employee Key | Employee           | Preferred Name |
|----|--------------|--------------------|----------------|
| 1  | 204          | Henry Forlonge     | Henry          |
| 2  | 205          | Hudson Hollinworth | Hudson         |
| 3  | 195          | Hudson Onslow      | Hudson         |
| 4  | 210          | Katie Darwin       | Katie          |
| 5  | 194          | Kayla Woodcock     | Kayla          |
| 6  | 201          | Alica Fatnowna     | Alica          |
| 7  | 199          | Amy Trefl          | Amy            |
| 8  | 200          | Anthony Grosse     | Anthony        |
| 9  | 208          | Archer Lamble      | Archer         |
| 10 | 209          | Piper Koch         | Piper          |
| 11 | 203          | Ethan Onslow       | Ethan          |
| 12 | 197          | Eva Muirden        | Eva            |
| 13 | 196          | Isabella Rupp      | Isabella       |
| 14 | 212          | Jack Potter        | Jack           |
| 15 | 211          | Jai Shand          | Jai            |
| 16 | 206          | Lily Code          | Lily           |
| 17 | 198          | Sophia Hinton      | Sophia         |
| 18 | 202          | Stella Rosenhain   | Stella         |
| 19 | 207          | Taj Shand          | Тај            |

|    | Customer Key | Customer Total Spending |
|----|--------------|-------------------------|
| 1  | 378          | 154555.45               |
| 2  | 374          | 169931.60               |
| 3  | 111          | 181002.15               |
| 4  | 197          | 183277.70               |
| 5  | 227          | 183321.40               |
| 6  | 340          | 185707.00               |
| 7  | 66           | 188680.45               |
| 8  | 292          | 190017.30               |
| 9  | 305          | 195208.05               |
| 10 | 258          | 197314.45               |
| 11 | 225          | 198555.45               |
| 12 | 369          | 199441.80               |
| 13 | 358          | 201364.45               |
| 14 | 251          | 203346.30               |
| 15 | 126          | 203960.40               |
| 16 | 91           | 204303.60               |
| 17 | 348          | 204815.50               |
| 18 | 303          | 205312.55               |
| 19 | 24           | 206388.85               |
| 20 | 175          | 207512.50               |

|    | City       | State Province | Sales Territory |    | City       | State Province | Sales Territory | 10 |
|----|------------|----------------|-----------------|----|------------|----------------|-----------------|----|
| 1  | Carrollton | New York       | Mideast         | 1  | Carrollton | New York       | Eastcoast       | 11 |
| 2  | Carrollton | Virginia       | Southeast       | 2  | Carrollton | Virginia       | Southeast       | 12 |
| 3  | Carrollton | Illinois       | Great Lakes     | 3  | Carrollton | Illinois       | Midwest         | 13 |
| 4  | Carrollton | Missouri       | Plains          | 4  | Carrollton | Missouri       | Midwest         | 14 |
| 5  | Carrollton | Ohio           | Great Lakes     | 5  | Carrollton | Ohio           | Great Lakes     | 15 |
| 6  | Carrollton | Kentucky       | Southeast       | 6  | Carrollton | Kentucky       | Southeast       | 16 |
| 7  | Carrollton | Georgia        | Southeast       | 7  | Carrollton | Georgia        | Southeast       | 17 |
| 8  | Carrollton | Alabama        | Southeast       | 8  | Carrollton | Alabama        | Southeast       | 18 |
| 9  | Carrollton | Mississippi    | Southeast       | 9  | Carrollton | Mississippi    | Southeast       | 19 |
| 10 | Carrollton | Texas          | Southwest       | 10 | Carrollton | Texas          | Southwest       | 20 |

|    | Customer Key | Customer Total Spending | Spending Group |
|----|--------------|-------------------------|----------------|
| 1  | 378          | 154555.45               | High           |
| 2  | 374          | 169931.60               | High           |
| 3  | 111          | 181002.15               | High           |
| 4  | 197          | 183277.70               | High           |
| 5  | 227          | 183321.40               | High           |
| 6  | 340          | 185707.00               | High           |
| 7  | 66           | 188680.45               | High           |
| 8  | 292          | 190017.30               | High           |
| 9  | 305          | 195208.05               | High           |
| 10 | 258          | 197314.45               | High           |
| 11 | 225          | 198555.45               | High           |
| 12 | 369          | 199441.80               | High           |
| 13 | 358          | 201364.45               | High           |
| 14 | 251          | 203346.30               | High           |
| 15 | 126          | 203960.40               | High           |
| 16 | 91           | 204303.60               | High           |
| 17 | 348          | 204815.50               | High           |
| 18 | 303          | 205312.55               | High           |
| 19 | 24           | 206388.85               | High           |
| 20 | 175          | 207512.50               | High           |

|   | Output |
|---|--------|
| 1 | 8      |

|   | Stock Holding Key | Bin Location | BinLocationDetailed | Target Stock Level |
|---|-------------------|--------------|---------------------|--------------------|
| 1 | 1                 | L-1          | LowerLevel1         | 100                |
| 2 | 2                 | L-1          | LowerLevel1         | 100                |
| 3 | 3                 | L-2          | LowerLevel2         | 120                |

| 2 | 2 | L-1 | LowerLevel1 | 100 |
|---|---|-----|-------------|-----|
| 3 | 3 | L-2 | LowerLevel2 | 120 |
|   |   |     |             |     |

|   | Order Key | WWI Order ID | Total Excluding Tax | Sales Size  |   |        |   |    |
|---|-----------|--------------|---------------------|-------------|---|--------|---|----|
| 1 | 1         | 1            | 2300.00             | Extra Large |   | 0.1.1  |   | 0  |
| 2 | 2         | 2            | 117.00              | Medium      |   | Output |   | Ou |
| 3 | 3         | 2            | 288.00              | Medium      | 1 | A      | 1 | 2  |

#### Msg 245, Level 16, State 1, Line 1 Conversion failed when converting the varchar value 'A' to data type int.

|   | TransactionKey | WWIInvoiceID | WWICustomerTransactionID | WWI ID       | WWI ID with NULL |
|---|----------------|--------------|--------------------------|--------------|------------------|
| 1 | 40             | 40           | 127                      | 000004040127 | 000004040127     |
| 2 | 41             | 41           | 130                      | 000004141130 | 000004141130     |
| 3 | 42             | NULL         | 231                      | 000004200231 | NULL             |
| 4 | 43             | NULL         | 232                      | 000004300232 | NULL             |

|   | Output |   | Output |   | Output |
|---|--------|---|--------|---|--------|
| 1 | Hello  | 1 | World  | 1 | Hello  |

|   | Transaction Key | WWI Invoice ID | WWIInvoiceID |
|---|-----------------|----------------|--------------|
| 1 | 40              | 40             | 40           |
| 2 | 41              | 41             | 41           |
| 3 | 42              | NULL           | 0            |
| 4 | 43              | NULL           | 0            |

## **Chapter 5: Using Common Table Expressions**

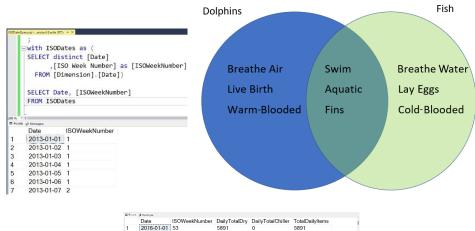

| 1     | 2016-01-01                   | 53 | 5891  | 0    | 5891                                                                                                    |
|-------|------------------------------|----|-------|------|----------------------------------------------------------------------------------------------------|
| 2     | 2016-01-02                   | 53 | 7260  | 96   | 7356                                                                                                    |
| 3     | 2016-01-03                   | 53 | 0     | 0    | 0                                                                                                    |
| 4     | 2016-01-04                   | 1  | 13140 | 1032 | 14172                                                                                                    |
| 5     | 2016-01-05                   | 1  | 9942  | 1392 | 11334                                                                                                    |
| 6     | 2016-01-06                   | 1  | 14130 | 1752 | 15882                                                                                                    |
| 7     | 2016-01-07                   | 1  | 14388 | 1968 | 16356                                                                                                    |
| 8     | 2016-01-08                   | 1  | 10934 | 912  | 11846                                                                                                    |
| 9     | 2016-01-09                   | 1  | 5384  | 1188 | 6572                                                                                                    |
| 10    | 2016-01-10                   | 1  | 0     | 0    | 0                                                                                                    |
| 11    | 2016-01-11                   | 2  | 5733  | 528  | 6261                                                                                                    |
| 12    | 2016-01-12                   | 2  | 12271 | 1464 | 13735                                                                                                    |
| 13    | 2016-01-13                   | 2  | 10565 | 516  | 11081                                                                                                    |
| Ourve | and shared associated by the |    |       |      | With the second second se |

| ISODateSalesQueryortersDW.Standard 😐 🗙                                                | -        |
|---------------------------------------------------------------------------------------|----------|
| GROUP BY [Invoice Date Key])                                                          | +        |
| eend of CTEs                                                                          |          |
| Query selecting from CTEs:                                                            |          |
| SELECT                                                                                |          |
| [Date]                                                                                |          |
| , [ISOWeekNumber]                                                                     |          |
| , ISNULL(DailyTotalDry,0) as DailyTotalDry                                            |          |
| , ISNULL(DailyTotalChiller,0) as DailyTotalChiller                                    |          |
| <pre>, ISNULL(DailyTotalDry,0) + ISNULL(DailyTotalChiller,0) as TotalDailyItems</pre> |          |
| FROM ISODates d                                                                       | - #      |
| LEFT OUTER JOIN DryTotalQuery dtq on d.[Date] = dtq.DryInvoiceDateKey                 |          |
| LEFT OUTER JOIN ChillerTotalQuery ctq on d.[Date] = ctq.ChillerInvoiceDateKey         |          |
| WHERE YEAR(d.Date) = 2016                                                             |          |
| ORDER BY [Date]                                                                       |          |
| try to reuse CTE: will fail                                                           |          |
| SELECT * FROM ISODates                                                                |          |
| 150 % - 4                                                                             |          |
| III Results 🖉 Messages                                                                |          |
| (366 rows affected)                                                                   | <b>^</b> |
| Meg 208, Level 16, State 1, Line 36                                                   |          |
| Invalid object name 'ISODates'.                                                       |          |
| Completion time: 2022-11-27T12:20:56.0445313-07:00                                    |          |
|                                                                                       | Ŧ        |
| 150 % * 4 A Query completed with errors. Wide/WorldImporters/DW-S_ 020032             | >        |
| Ouery completed with errors.     WideWardalmporters/DW-S 02:00:52                     | 2001005  |

|                 | Query.sqlImporters-Standa                          |              |                                          |                         |               |
|-----------------|----------------------------------------------------|--------------|------------------------------------------|-------------------------|---------------|
| EW              | ITH DirectReports AS                               |              |                                          |                         |               |
| (               |                                                    |              | op level where there is no ManagerID     |                         |               |
|                 | <pre>SELECT ManagerID,<br/>0 AS EmployeeLeve</pre> |              | Title, cast('' as nvarchar(50)) as Manag | erTitle,                |               |
|                 | FROM dbo.Employee                                  |              | a cevel field                            |                         |               |
|                 | WHERE ManagerID I                                  | S NULL       |                                          |                         |               |
|                 | UNION ALL                                          | 0 - 510      | e.JobTitle, cast(d.JobTitle as nvarchar  | (TO)) as Managerritiz   |               |
|                 |                                                    |              | the level by 1 for each level of recurs  |                         |               |
|                 | FROM dbo.Employee                                  | AS e         |                                          |                         |               |
|                 | INNER JOIN Di<br>ON e.ManagerI                     |              | AS dreferencing the CTE name here is     | the RECURSIVE technique |               |
| 5               | on e.manager1                                      | n - n'Eubin  |                                          |                         |               |
|                 |                                                    | ID, JobTitle | e, ManagerTitle, EmployeeLevel           |                         |               |
|                 | ROM DirectReports                                  |              |                                          |                         |               |
| 10 %<br>E Resul | • 1<br>IN gN Messages                              |              |                                          |                         |               |
|                 | ManagerID                                          | EmpID        | JobTitle                                 | ManagerTitle            | EmployeeLevel |
| 1               | NULL                                               | 1            | Chief Executive Officer                  |                         | 0             |
| 2               | 1                                                  | 16           | Human Resources Manager                  | Chief Executive Officer | 1             |
| 3               | 1                                                  | 273          | Vice President of Sales                  | Chief Executive Officer | 1             |
| 4               | 16                                                 | 23           | HR Specialist                            | Human Resources Manager | 2             |
| 5               | 273                                                | 274          | West US Sales Manager                    | Vice President of Sales | 2             |
| 6               | 273                                                | 285          | East US Sales Manager                    | Vice President of Sales | 2             |
| 7               | 274                                                | 275          | Sales Representative                     | West US Sales Manager   | 3             |
| 8               | 274                                                | 276          | Sales Representative                     | West US Sales Manager   | 3             |
| 9               | 285                                                | 286          | Sales Representative                     | East US Sales Manager   | 3             |
| -               | executed successfully.                             | 200          | oaloo hoprosentative                     | Last 00 Galos Manager   | 0             |

# Chapter 6: Analyze Your Data Using Window Functions

| F SEL | sql - WiImporters-Standard*<br>LECT ROW_NUMBER() OVE<br>, [InvoiceID]<br>, [CustomerID]<br>ROM [Sales].[Invoice<br>HERE Year(InvoiceDat<br>DRDER BY InvoiceID | R (ORDER BY Inv |            |
|-------|----------------------------------------------------------------------------------------------------|-----------------|------------|
|       | RowNumber                                                                                                    | InvoiceID       | CustomerID |
| 1     | 1                                                                                                    | 61321           | 412        |
| 2     | 2                                                                                                    | 61322           | 919        |
| 3     | 3                                                                                                    | 61323           | 55         |
| 4     | 4                                                                                                    | 61324           | 495        |
| 5     | 5                                                                                                    | 61325           | 969        |
| 6     | 6                                                                                                    | 61326           | 919        |
| 7     | 7                                                                                                    | 61327           | 24         |
| 8     | 8                                                                                                    | 61328           | 1045       |
| 9     | 9                                                                                                    | 61329           | 92         |
| 10    | 10                                                                                                    | 61330           | 492        |
| 11    | 11                                                                                                    | 61331           | 443        |
| 12    | 12                                                                                                    | 61332           | 846        |

| Ê      | SELECT ROW_NUMBER() OV<br>,[InvoiceID]<br>,[CustomerID]<br>FROM [Sales].[Invoices<br>WHERE Year(InvoiceDate<br>ORDER BY CustomerID,In | i]<br>2) = 2016 | stomerID, InvoiceID | ) as RowNumber |
|--------|----------------------------------------------------------------------------------------------------|-----------------|---------------------|----------------|
| 110 %  | • (                                                                                                    |                 |                     |                |
| I Resu | its 🗐 Messages                                                                                                    |                 |                     |                |
|        | RowNumber                                                                                                    | InvoiceID       | CustomerID          |                |
|        |                                                                                                    | 00115           |                     |                |

| 1       | 1                      | 62415 | 1 |
|---------|------------------------|-------|---|
| 2       | 2                      | 62847 | 1 |
| 3       | 3                      | 62922 | 1 |
| 4       | 4                      | 63489 | 1 |
| 5       | 5                      | 63524 | 1 |
| 6       | 6                      | 63685 | 1 |
| 7       | 7                      | 68177 | 1 |
| 8       | 8                      | 68338 | 1 |
| 9       | 9                      | 70232 | 1 |
| 10      | 10                     | 62199 | 2 |
| 11      | 11                     | 62304 | 2 |
| 12      | 12                     | 63020 | 2 |
| 13      | 13                     | 63500 | 2 |
| Query e | executed successfully. |       |   |

|    | CustomerID | InvoiceID | InvoiceDate | FirstOrderDate | LastOrderDate | SalesCount |
|----|------------|-----------|-------------|----------------|---------------|------------|
| 1  | 1          | 62415     | 2016-01-18  | 2016-01-18     | 2016-05-27    | 9          |
| 2  | 1          | 62847     | 2016-01-25  | 2016-01-18     | 2016-05-27    | 9          |
| 3  | 1          | 62922     | 2016-01-26  | 2016-01-18     | 2016-05-27    | 9          |
| 4  | 1          | 63489     | 2016-02-05  | 2016-01-18     | 2016-05-27    | 9          |
| 5  | 1          | 63524     | 2016-02-06  | 2016-01-18     | 2016-05-27    | 9          |
| 6  | 1          | 63685     | 2016-02-11  | 2016-01-18     | 2016-05-27    | 9          |
| 7  | 1          | 68177     | 2016-04-26  | 2016-01-18     | 2016-05-27    | 9          |
| 8  | 1          | 68338     | 2016-04-28  | 2016-01-18     | 2016-05-27    | 9          |
| 9  | 1          | 70232     | 2016-05-27  | 2016-01-18     | 2016-05-27    | 9          |
| 10 | 2          | 69308     | 2016-05-12  | 2016-01-14     | 2016-05-14    | 13         |
| 11 | 2          | 69455     | 2016-05-14  | 2016-01-14     | 2016-05-14    | 13         |
| 12 | 2          | 68196     | 2016-04-26  | 2016-01-14     | 2016-05-14    | 13         |
| 13 | 2          | 68619     | 2016-05-03  | 2016-01-14     | 2016-05-14    | 13         |
| 14 | 2          | 69158     | 2016-05-10  | 2016-01-14     | 2016-05-14    | 13         |
| 15 | 2          | 66154     | 2016-03-23  | 2016-01-14     | 2016-05-14    | 13         |
| 16 | 2          | 66600     | 2016-03-30  | 2016-01-14     | 2016-05-14    | 13         |

| WH         | ,[InvoiceID]<br>,[CustomerID]<br>OM [Sales].[Invoices<br>ERE Year(InvoiceDate<br>DER BY CustomerID |           |            |
|------------|----------------------------------------------------------------------------------------------------|-----------|------------|
| 10 % -     |                                                                                                    |           |            |
| HH results |                                                                                                    | InvoiceID | CustomerID |
| 1          | 1                                                                                                  | 62415     | 1          |
| 2          | 2                                                                                                  | 62847     | 1          |
| 3          | 3                                                                                                  | 62922     | 1          |
| 4          | 4                                                                                                  | 63489     | 1          |
| 5          | 5                                                                                                  | 63524     | 1          |
| 6          | 6                                                                                                  | 63685     | 1          |
| 7          | 7                                                                                                  | 68177     | 1          |
| 8          | 8                                                                                                  | 68338     | 1          |
| 9          | 9                                                                                                  | 70232     | 1          |
| 10         | 10                                                                                                 | 69308     | 2          |
| 11         | 11                                                                                                 | 69455     | 2          |
| 12         | 12                                                                                                 | 68196     | 2          |
| 13         | 13                                                                                                 | 68619     | 2          |

|          | SELECT ROW_NUMBER()<br>DVER (PARTITION BY CUS<br>ONDER BY CustomerID, I<br>,[InvoiceID]<br>,[CustomerID]<br>ROM [5ales].[Invoices<br>WHERE Year(InvoiceDate<br>ORDER BY CustomerID,In | invoiceID ) as R<br>[<br>:) = 2016 | owNumber   |
|----------|----------------------------------------------------------------------------------------------------|------------------------------------|------------|
| I Result | s 📰 Messages                                                                                                    |                                    |            |
|          | RowNumber                                                                                                    | InvoiceID                          | CustomerID |
| 1        | 1                                                                                                    | 62415                              | 1          |
| 2        | 2                                                                                                    | 62847                              | 1          |
| 3        | 3                                                                                                    | 62922                              | 1          |
| 4        | 4                                                                                                    | 63489                              | 1          |
| 5        | 5                                                                                                    | 63524                              | 1          |
| 6        | 6                                                                                                    | 63685                              | 1          |
| 7        | 7                                                                                                    | 68177                              | 1          |
| 8        | 8                                                                                                    | 68338                              | 1          |
| 9        | 9                                                                                                    | 70232                              | 1          |
| 10       | 1                                                                                                    | 62199                              | 2          |
| 11       | 2                                                                                                    | 62304                              | 2          |
| 12       | 3                                                                                                    | 63020                              | 2          |

|    | CustomerID | InvoiceID | InvoiceDate | PriorInvoiceOrderDate | DaysSinceLastOrder |
|----|------------|-----------|-------------|-----------------------|--------------------|
| 1  | 1          | 62415     | 2016-01-18  | NULL                  | NULL               |
| 2  | 1          | 62847     | 2016-01-25  | 2016-01-18            | 7                  |
| 3  | 1          | 62922     | 2016-01-26  | 2016-01-25            | 1                  |
| 4  | 1          | 63489     | 2016-02-05  | 2016-01-26            | 10                 |
| 5  | 1          | 63524     | 2016-02-06  | 2016-02-05            | 1                  |
| 6  | 1          | 63685     | 2016-02-11  | 2016-02-06            | 5                  |
| 7  | 1          | 68177     | 2016-04-26  | 2016-02-11            | 75                 |
| 8  | 1          | 68338     | 2016-04-28  | 2016-04-26            | 2                  |
| 9  | 1          | 70232     | 2016-05-27  | 2016-04-28            | 29                 |
| 10 | 2          | 62199     | 2016-01-14  | NULL                  | NULL               |
| 11 | 2          | 62304     | 2016-01-15  | 2016-01-14            | 1                  |
| 12 | 2          | 63020     | 2016-01-28  | 2016-01-15            | 13                 |
| 13 | 2          | 63500     | 2016-02-06  | 2016-01-28            | 9                  |
| 14 | 2          | 64000     | 2016-02-17  | 2016-02-06            | 11                 |
| 15 | 2          | 65606     | 2016-03-15  | 2016-02-17            | 27                 |
| 16 | 2          | 66154     | 2016-03-23  | 2016-03-15            | 8                  |

|    | CustomerID | InvoiceID | InvoiceDate | DaysSinceLastOrder | ThreeConsequtiveOrdersWithMoreThan5DaysBetweenOrders |
|----|------------|-----------|-------------|--------------------|------------------------------------------------------|
| 1  | 1          | 62415     | 2016-01-18  | NULL               | FirstOrder                                           |
| 2  | 1          | 62847     | 2016-01-25  | 7                  | SecondOrder                                          |
| 3  | 1          | 62922     | 2016-01-26  | 1                  | No                                                   |
| 4  | 1          | 63489     | 2016-02-05  | 10                 | No                                                   |
| 5  | 1          | 63524     | 2016-02-06  | 1                  | No                                                   |
| 6  | 1          | 63685     | 2016-02-11  | 5                  | No                                                   |
| 7  | 1          | 68177     | 2016-04-26  | 75                 | No                                                   |
| 8  | 1          | 68338     | 2016-04-28  | 2                  | No                                                   |
| 9  | 1          | 70232     | 2016-05-27  | 29                 | No                                                   |
| 10 | 2          | 62199     | 2016-01-14  | NULL               | FirstOrder                                           |
| 11 | 2          | 62304     | 2016-01-15  | 1                  | SecondOrder                                          |
| 12 | 2          | 63020     | 2016-01-28  | 13                 | No                                                   |
| 13 | 2          | 63500     | 2016-02-06  | 9                  | No                                                   |
| 14 | 2          | 64000     | 2016-02-17  | 11                 | Yes                                                  |
| 15 | 2          | 65606     | 2016-03-15  | 27                 | Yes                                                  |
| 16 | 2          | 66154     | 2016-03-23  | 8                  | Yes                                                  |
| 17 | 2          | 66600     | 2016-03-30  | 7                  | Yes                                                  |
| 18 | 2          | 68196     | 2016-04-26  | 27                 | Yes                                                  |
| 19 | 2          | 68619     | 2016-05-03  | 7                  | Yes                                                  |
| 20 | 2          | 69158     | 2016-05-10  | 7                  | Yes                                                  |
| 21 | 2          | 69308     | 2016-05-12  | 2                  | No                                                   |
| 22 | 2          | 69455     | 2016-05-14  | 2                  | No                                                   |
| 23 | 3          | 61871     | 2016-01-08  | NULL               | FirstOrder                                           |
| 24 | 3          | 64365     | 2016-02-23  | 46                 | SecondOrder                                          |

|    | CustomerID | InvoiceID | InvoiceTotalGrossSale | RowNumber |
|----|------------|-----------|-----------------------|-----------|
| 1  | 1          | 38594     | 20136.50              | 1         |
| 2  | 1          | 36197     | 14388.75              | 2         |
| 3  | 1          | 56983     | 12399.60              | 3         |
| 4  | 1          | 46095     | 11507.00              | 4         |
| 5  | 1          | 5095      | 10765.20              | 5         |
| 6  | 2          | 55116     | 9990.60               | 1         |
| 7  | 2          | 32087     | 9751.25               | 2         |
| 8  | 2          | 37371     | 8176.00               | 3         |
| 9  | 2          | 50707     | 7715.00               | 4         |
| 10 | 2          | 55967     | 7263.00               | 5         |
| 11 | 3          | 17893     | 13435.00              | 1         |
| 12 | 3          | 31737     | 11633.00              | 2         |
| 13 | 3          | 70394     | 11340.00              | 3         |
| 14 | 3          | 1228      | 10301.00              | 4         |
| 15 | 3          | 65048     | 10200.00              | 5         |
| 16 | 4          | 38802     | 27306.00              | 1         |
| 17 | 4          | 7675      | 17894.60              | 2         |
| 18 | 4          | 29106     | 11932.00              | 3         |
| 19 | 4          | 64278     | 11283.00              | 4         |
| 20 | 4          | 48379     | 10182.00              | 5         |
| 21 | 5          | 15393     | 13381.00              | 1         |
| 22 | 5          | 68582     | 12429.00              | 2         |
| 23 | 5          | 5459      | 12210.75              | 3         |
| 24 | 5          | 60610     | 11655.00              | 4         |

| 17 | 4 | 7675  | 17894.60 | 2 | III Re | sults 🖽 Messages |              |              |                 |                   |
|----|---|-------|----------|---|--------|------------------|--------------|--------------|-----------------|-------------------|
| 18 | 4 | 29106 | 11932.00 | 3 |        | InvoiceYear      | InvoiceMonth | InvoiceCount | ThreeMonthCount | ThreeMonthAverage |
| 19 | 4 | 64278 | 11283.00 | 4 | 1      | 2016             | 1            | 1844         | 1844            | 1844              |
| 20 | 4 | 48379 | 10182.00 | 5 | 2      | 2016             | 2            | 1655         | 3499            | 1749              |
| 21 | 5 | 15393 | 13381.00 | 1 | 3      | 2016             | 3            | 1887         | 5386            | 1795              |
| 22 | 5 | 68582 | 12429.00 | 2 | 4      | 2016             | 4            | 1856         | 5398            | 1799              |
| 23 | 5 | 5459  | 12210.75 | 3 | -      | 2016             | 5            | 1948         | 5691            | 1897              |
| 24 | 5 | 60610 | 11655.00 | 4 | 5      | 2010             | 5            | 1340         | 5081            | 1037              |

|    | CustomerID | InvoiceID | InvoiceDate | FirstOrderDate | LastOrderDateWRONG | LastOrderDate |
|----|------------|-----------|-------------|----------------|--------------------|---------------|
| 1  | 1          | 62415     | 2016-01-18  | 2016-01-18     | 2016-01-18         | 2016-05-27    |
| 2  | 1          | 62847     | 2016-01-25  | 2016-01-18     | 2016-01-25         | 2016-05-27    |
| 3  | 1          | 62922     | 2016-01-26  | 2016-01-18     | 2016-01-26         | 2016-05-27    |
| 4  | 1          | 63489     | 2016-02-05  | 2016-01-18     | 2016-02-05         | 2016-05-27    |
| 5  | 1          | 63524     | 2016-02-06  | 2016-01-18     | 2016-02-06         | 2016-05-27    |
| 6  | 1          | 63685     | 2016-02-11  | 2016-01-18     | 2016-02-11         | 2016-05-27    |
| 7  | 1          | 68177     | 2016-04-26  | 2016-01-18     | 2016-04-26         | 2016-05-27    |
| 8  | 1          | 68338     | 2016-04-28  | 2016-01-18     | 2016-04-28         | 2016-05-27    |
| 9  | 1          | 70232     | 2016-05-27  | 2016-01-18     | 2016-05-27         | 2016-05-27    |
| 10 | 2          | 62199     | 2016-01-14  | 2016-01-14     | 2016-01-14         | 2016-05-14    |
| 11 | 2          | 62304     | 2016-01-15  | 2016-01-14     | 2016-01-15         | 2016-05-14    |
| 12 | 2          | 63020     | 2016-01-28  | 2016-01-14     | 2016-01-28         | 2016-05-14    |
| 13 | 2          | 63500     | 2016-02-06  | 2016-01-14     | 2016-02-06         | 2016-05-14    |
| 14 | 2          | 64000     | 2016-02-17  | 2016-01-14     | 2016-02-17         | 2016-05-14    |
| 15 | 2          | 65606     | 2016-03-15  | 2016-01-14     | 2016-03-15         | 2016-05-14    |
| 16 | 2          | 66154     | 2016-03-23  | 2016-01-14     | 2016-03-23         | 2016-05-14    |
| 17 | 2          | 66600     | 2016-03-30  | 2016-01-14     | 2016-03-30         | 2016-05-14    |

|    | CustomerID | InvoiceID | InvoiceDate | FirstOrderDate | LastOrderDateWRONG | LastOrderDate |
|----|------------|-----------|-------------|----------------|--------------------|---------------|
| 1  | 1          | 62415     | 2016-01-18  | 2016-01-18     | 2016-01-18         | 2016-05-27    |
| 2  | 1          | 62847     | 2016-01-25  | 2016-01-18     | 2016-01-25         | 2016-05-27    |
| 3  | 1          | 62922     | 2016-01-26  | 2016-01-18     | 2016-01-26         | 2016-05-27    |
| 4  | 1          | 63489     | 2016-02-05  | 2016-01-18     | 2016-02-05         | 2016-05-27    |
| 5  | 1          | 63524     | 2016-02-06  | 2016-01-18     | 2016-02-06         | 2016-05-27    |
| 6  | 1          | 63685     | 2016-02-11  | 2016-01-18     | 2016-02-11         | 2016-05-27    |
| 7  | 1          | 68177     | 2016-04-26  | 2016-01-18     | 2016-04-26         | 2016-05-27    |
| 8  | 1          | 68338     | 2016-04-28  | 2016-01-18     | 2016-04-28         | 2016-05-27    |
| 9  | 1          | 70232     | 2016-05-27  | 2016-01-18     | 2016-05-27         | 2016-05-27    |
| 10 | 2          | 62199     | 2016-01-14  | 2016-01-14     | 2016-01-14         | 2016-05-14    |
| 11 | 2          | 62304     | 2016-01-15  | 2016-01-14     | 2016-01-15         | 2016-05-14    |
| 12 | 2          | 63020     | 2016-01-28  | 2016-01-14     | 2016-01-28         | 2016-05-14    |
| 13 | 2          | 63500     | 2016-02-06  | 2016-01-14     | 2016-02-06         | 2016-05-14    |
| 14 | 2          | 64000     | 2016-02-17  | 2016-01-14     | 2016-02-17         | 2016-05-14    |
| 15 | 2          | 65606     | 2016-03-15  | 2016-01-14     | 2016-03-15         | 2016-05-14    |
| 16 | 2          | 66154     | 2016-03-23  | 2016-01-14     | 2016-03-23         | 2016-05-14    |
| 17 | 2          | 66600     | 2016-03-30  | 2016-01-14     | 2016-03-30         | 2016-05-14    |
| 18 | 2          | 68196     | 2016-04-26  | 2016-01-14     | 2016-04-26         | 2016-05-14    |
| 19 | 2          | 68619     | 2016-05-03  | 2016-01-14     | 2016-05-03         | 2016-05-14    |
| 20 | 2          | 69158     | 2016-05-10  | 2016-01-14     | 2016-05-10         | 2016-05-14    |
| 21 | 2          | 69308     | 2016-05-12  | 2016-01-14     | 2016-05-12         | 2016-05-14    |
| 22 | 2          | 69455     | 2016-05-14  | 2016-01-14     | 2016-05-14         | 2016-05-14    |
| 23 | 3          | 61871     | 2016-01-08  | 2016-01-08     | 2016-01-08         | 2016-05-30    |
| 24 | 3          | 64365     | 2016-02-23  | 2016-01-08     | 2016-02-23         | 2016-05-30    |
| 25 | 3          | 65000     | 2016-03-02  | 2016-01-08     | 2016-03-02         | 2016-05-30    |
| 26 | 3          | 65048     | 2016-03-03  | 2016-01-08     | 2016-03-03         | 2016-05-30    |

| III Re | sults 🔐 Messages | 5          |             |                    |            |
|--------|------------------|------------|-------------|--------------------|------------|
|        | OrderYear        | OrderMonth | TotalOrders | PreviousYearsOrder | YOY_Change |
| 1      | 2014             | 1          | 4202578.80  | 3824842.85         | 9.88%      |
| 2      | 2014             | 2          | 3572744.40  | 2821282.20         | 26.64%     |
| 3      | 2014             | 3          | 3955257.55  | 3966078.10         | -0.27%     |
| 4      | 2014             | 4          | 4212856.25  | 4155710.05         | 1.38%      |
| 5      | 2014             | 5          | 4753224.10  | 4562830.35         | 4.17%      |
| 6      | 2014             | 6          | 4427573.80  | 4150098.60         | 6.69%      |
| 7      | 2014             | 7          | 4919791.85  | 4502741.85         | 9.26%      |
| 8      | 2014             | 8          | 4197257.40  | 3601220.60         | 16.55%     |
| 9      | 2014             | 9          | 3973877.85  | 3916003.25         | 1.48%      |
| 10     | 2014             | 10         | 4606478.45  | 3879872.45         | 18.73%     |
| 11     | 2014             | 11         | 4157270.55  | 3819809.10         | 8.83%      |
| 12     | 2014             | 12         | 4513092.40  | 3728103.40         | 21.06%     |
| 13     | 2015             | 1          | 4556065.25  | 4202578.80         | 8.41%      |
| 14     | 2015             | 2          | 4307819.25  | 3572744.40         | 20.57%     |
| 15     | 2015             | 3          | 4644642.35  | 3955257.55         | 17.43%     |
| 16     | 2015             | 4          | 5222594.85  | 4212856.25         | 23.97%     |
| 17     | 2015             | 5          | 4636628.45  | 4753224.10         | -2.45%     |
|        |                  |            |             |                    |            |

## **Chapter 7: Reshaping Your Data with Advanced Techniques**

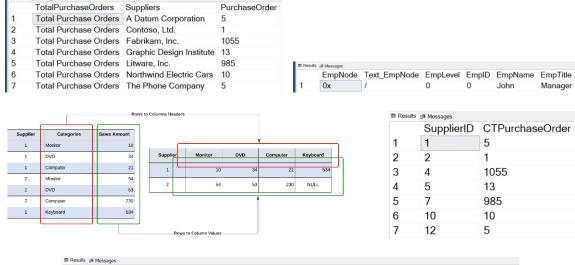

TotalPurchaseOrders SalesPer1 SalesPer2 SalesPer3 SalesPer4 SalesPer5 SalesPer6 SalesPer7 Total Purchase Orders 5 

TotalPurchaseOrders A Datum Corporation Contoso, Ltd. Fabrikam, Inc. Graphic Design Institute Litware, Inc. Northwind Electric Cars The Phone Company 1 Total Purchase Orders 5 

nerosage A Datum [A Datum Corporation], [Contoso, Ltd.], [Fabrikam, Inc.], [Graphic Design Institute], [Litware, Inc.], [Northwind Electric Cars], [The Phone Company] Completion time: 2023-02-20T13:35:04.4733395-06

TotalPurchaseOrders A Datum Corporation Contoso, Ltd. Fabrikam, Inc. Graphic Design Institute Litware, Inc. Northwind Electric Cars The Phone Company Total Purchase Orders 5 

TotalPurchaseOrders A Datum Corporation Contoso, Ltd. Fabrikam, Inc. Graphic Design Institute Litware, Inc. Northwind Electric Cars The Phone Company Total Purchase Orders 5 

| Result | s 🗊 Messages   |              |          |       |         |                   |
|--------|----------------|--------------|----------|-------|---------|-------------------|
|        | EmpNode        | Text_EmpNode | EmpLevel | EmpID | EmpName | EmpTitle          |
| 1      | 0x             | 1            | 0        | 0     | John    | Manager           |
| 2      | 0x58           | /1/          | 1        | 17    | Jim     | Assistant Manager |
| 3      | 0x68           | /2/          | 1        | 24    | Kim     | Assistant Manager |
| Result | s Bil Messages |              |          |       |         |                   |
|        | EmpNode        | Text_EmpNode | EmpLevel | EmpID | EmpName | EmpTitle          |
| 1      | 0x             | 1            | 0        | 0     | John    | Manager           |
| 2      | 0x58           | /1/          | 1        | 17    | Jim     | Assistant Manager |
| 3      | 0x5AC0         | /1/1/        | 2        | 32    | Jack    | Team Member       |
| 4      | 0x5B40         | /1/2/        | 2        | 25    | Frank   | Team Member       |
| 5      | 0x68           | /2/          | 1        | 24    | Kim     | Assistant Manager |

## **Chapter 8: Impact of SQL Security on Query Results**

| City          | Region   | Quanity | Profit    | City          | Region   | Quanity |
|---------------|----------|---------|-----------|---------------|----------|---------|
| Abbottsburg   | Americas | 17359   | 173946.95 | Absecon       | Americas | 12415   |
| Absecon       | Americas | 12415   | 129358.35 | Accomac       | Americas | 16472   |
| Accomac       | Americas | 16472   | 157768.4  |               |          |         |
| Aceitunas     | Americas | 12693   | 119283    | Airport Drive | Americas | 16445   |
| Airport Drive | Americas | 16445   | 162500    | Akhiok        | Americas | 30999   |
| Akhiok        | Americas | 30999   | 259554.3  | Alcester      | Americas | 12802   |
| Alcester      | Americas | 12802   | 127040.25 | Alden Bridge  | Americas | 14645   |
| Alden Bridge  | Americas | 14645   | 152137.85 | Amado         | Americas | 14722   |
| Alstead       | Americas | 12073   | 106146.95 |               |          |         |
| Amado         | Americas | 14722   | 136717.8  | Amanda Park   | Americas | 12221   |
| Amanda Park   | Americas | 12221   | 117443.85 | Andrix        | Americas | 14664   |
| Andrix        | Americas | 14664   | 130710    | Annamoriah    | Americas | 15326   |
| Annamoriah    | Americas | 15326   | 139498.5  | Antares       | Americas | 15363   |
| Antares       | Americas | 15363   | 147561.8  |               |          |         |
| Antonito      | Americas | 12873   | 113055.75 | Antonito      | Americas | 12873   |
| Arbor Vitae   | Americas | 14334   | 135056.25 | Arbor Vitae   | Americas | 14334   |

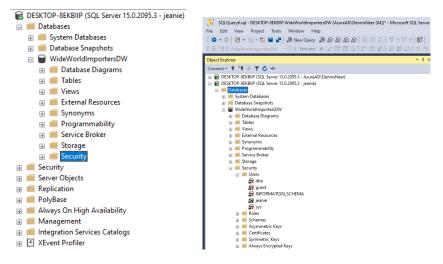

| Select a page                                                                                 | 🖵 Script 👻 😭 Hel                                                         | n                       |       |                 |                  |     |
|-----------------------------------------------------------------------------------------------|--------------------------------------------------------------------------|-------------------------|-------|-----------------|------------------|-----|
| General     Owned Schemas     Membership     Securables                                       | User name: jeanie                                                        | *                       |       |                 |                  |     |
| <ul> <li>Securables</li> <li>Extended Properties</li> </ul>                                   | Securables:                                                              |                         |       |                 | Search           |     |
|                                                                                               | Schema                                                                   | Name                    |       | Туре            |                  |     |
|                                                                                               | Dimension                                                                | City                    |       | Table           |                  |     |
|                                                                                               | I Fact                                                                   | Sale                    |       | Table           |                  |     |
| Server:                                                                                       | Permissions for Dim                                                      | ension.City:            |       | C               | olumn Permission | IS. |
| Server:<br>DESKTOP-8EKBIIP<br>Connection:                                                     | Permissions for Dim<br>Explicit Effective<br>Permission                  | ension.City:<br>Grantor | Grant | C<br>With Grant |                  | 15. |
| Server:<br>DESKTOP-8EKBIIP<br>Connection:<br>jeanie                                           | Explicit Effective                                                       |                         | Grant | With Grant      | olumn Permission | 15. |
| Server:<br>DESKTOP-8EKBIIP<br>Connection:<br>jeanie                                           | Explicit Effective<br>Permission                                         |                         |       | With Grant      |                  | 15. |
| Server:<br>DESKTOP-8EKBIIP<br>Connection:<br>jeanie                                           | Explicit Effective<br>Permission<br>Alter                                |                         |       | With Grant      | Deny             | 15. |
| Server:<br>DESKTOP-8EKBIIP<br>Connection:<br>jeanie<br>with <u>View connection properties</u> | Explicit Effective<br>Permission<br>Alter<br>Control                     |                         |       | With Grant      | Deny             | 15. |
| Server:<br>DESKTOP-8EKBIIP<br>Connection:<br>jeanie<br>with <u>View connection properties</u> | Explicit Effective<br>Permission<br>Atter<br>Control<br>Delete           |                         |       | With Grant      | Deny             | 15. |
| DESKTOP-8EKBIIP                                                                               | Explicit Effective<br>Permission<br>Alter<br>Control<br>Delete<br>Insert |                         |       | With Grant      | Deny             | 15. |

## **Chapter 9: Understanding Query Plans**

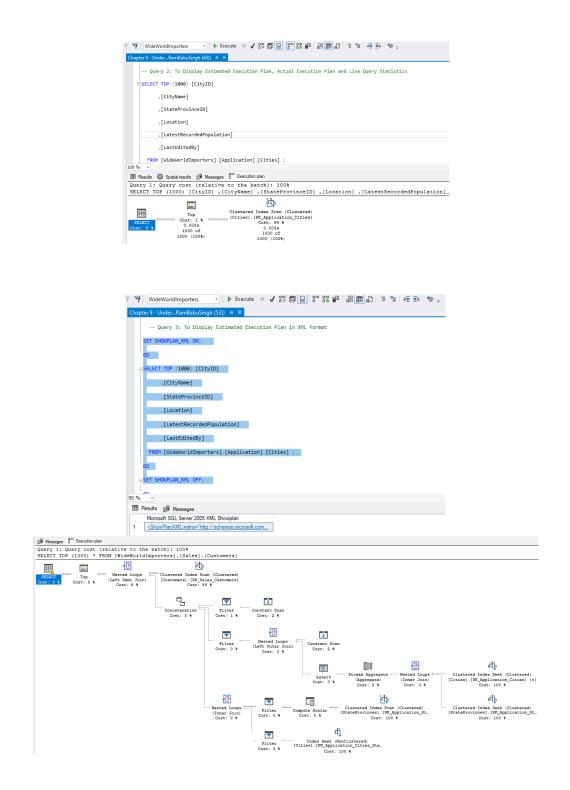

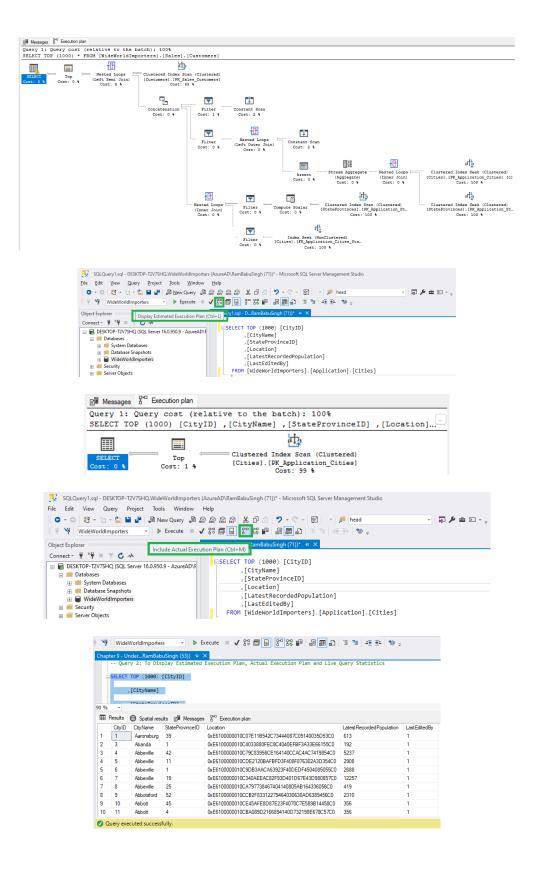

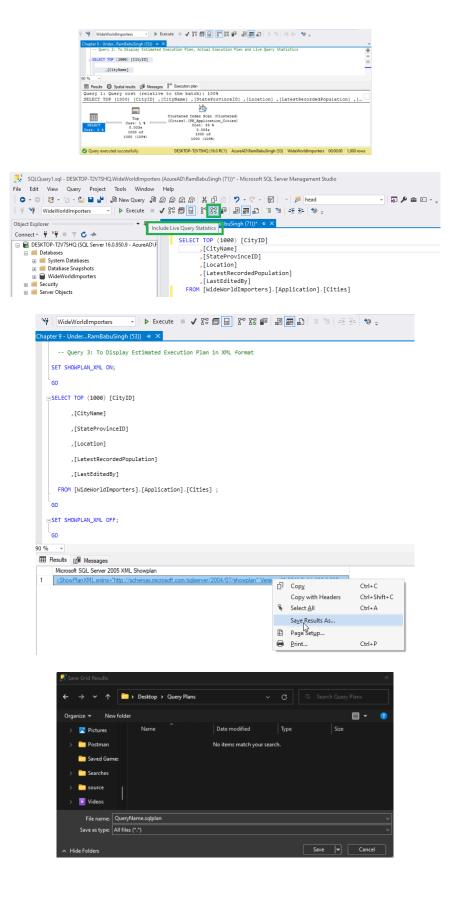

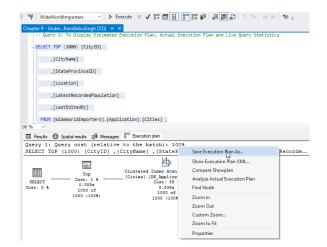

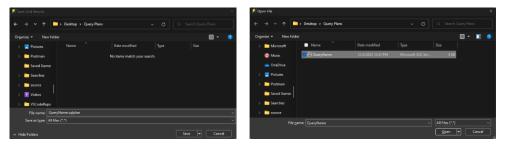

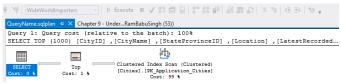

| 🖸 - 🔅 - 🔁 - 🔛 🔐 🖓 New Query 🖓 කි කි කි කි                             |                                                                                                    |
|-----------------------------------------------------------------------|----------------------------------------------------------------------------------------------------|
| ¥ ¥ WideWorldImporters - ▷ Execute ■ ✓ 💱 🗇 🖯                          | 양양월  昌田日  프렌  포관  한 :                                                                                                    |
|                                                                       | ýplan -9 × SQLQuery7.sql - D., RamBabuSingh (72))*                                                                        |
|                                                                       | <pre>Query cost (relative to the batch): 100% P (1000) [CityID] ,[CityName] ,[StateProvinceID] ,[Location] ,[Latest</pre> |
| 🖃 🗰 Tables                                                            | v (1000) [cityID] ,[cityName] ,[StateProvinceID] ,[Location] ,[Latest                                                     |
| B System Tables                                                       |                                                                                                    |
| 🛪 📫 FileTables                                                        | Save Execution Plan As                                                                                                    |
| External Tables     Graph Tables                                      | Show Execution Plan XML                                                                                                   |
| Application Cities (System-Versioned                                  | Compare Showplan                                                                                                    |
| Application.Countries (System-Versic                                  | Analyze Actual Execution Plan                                                                                             |
| Application.DeliveryMethods (System                                   | Find Node                                                                                                    |
| Application.PaymentMethods (Syste)                                    | Edit Query Text                                                                                                    |
| Application.People (System-Versione                                   | Zeomin                                                                                                    |
| Application.StateProvinces (System-1     Application.SystemParameters | Zoom Out                                                                                                    |
| Application Transaction Types (Syster                                 | Custom Zoom                                                                                                    |
| Purchasing.PurchaseOrderLines                                         | Zeom to Fit                                                                                                    |
| Emperating.PurchaseOrders                                             |                                                                                                    |
| Purchasing.SupplierCategories (Syste                                  | Properties                                                                                                    |
| I Purchasing-Suppliers (System-Versio                                 |                                                                                                    |

| nowplan Con | mparison ≄ × Quer                                | yName.sqlplan SQLC                                                                             | Query7.sql - DRamBabu | Singh (72))*           | * |
|-------------|--------------------------------------------------|------------------------------------------------------------------------------------------------|-----------------------|------------------------|---|
|             |                                                  | ID] ,[CityName] ,[S                                                                            | tateProvinceID]       | ,[Location] ,[Latest   |   |
| ELECT       | Top<br>Cost: 1_<br>0.004s<br>1000 of<br>1000 (1_ | Clustered Index Sca.<br>[Cities].[PK_Applic.<br>Cost: 99 %<br>0.004s<br>1000 of<br>1000 (100%) |                       |                        |   |
|             |                                                  | esktop\Query Plans\                                                                            |                       | , [Location] , [Latest | - |

| Top | Plan                                 | Bottom Plan                                 |
|-----|--------------------------------------|---------------------------------------------|
|     | LECT ~                               | SELECT V                                    |
| 8   | 21 E                                 | 21 <b>21</b>                                |
| >   | Actua 🗲 1000                         | > Actu 🗲 0                                  |
|     | Cachi 24 KB                          | Cach 24 KB                                  |
|     | Cardir 160                           | Cardi 160                                   |
|     | Comp 0                               | Com; 0                                      |
|     | Comp 112                             | Comt 112                                    |
|     | Comp 0                               | Com; 0                                      |
|     | Datat 2                              | Estim 0                                     |
|     | Degre 🗲 1                            | Estim 1000                                  |
|     | Estim: 0                             | Estim 0 (0%)                                |
|     | Estim: 1000                          | Estim 0.0141175                             |
|     | Estim: 0 (0%)                        | > Mem                                       |
|     | Estim: 0.0141175                     | Optin TRIVIAL                               |
| >   | Memc                                 | > Optin                                     |
|     | Optim TRIVIAL                        | Quer 0x4FDB3409                             |
| >   | Optim                                | Quer 0xBFA16DC0                             |
|     | Paren 0                              | Retri 🗲 false                               |
|     | Query 0x4FDB34093                    | Secu False                                  |
|     | Query 0xBFA16DC0                     |                                             |
| >   | Query 🗲                              | State 🗲 SELE                                |
|     | Retrie 🗲 true                        |                                             |
|     | Secur False                          |                                             |
| >   | Set O ANSI_NULLS                     |                                             |
|     | Stater 🗲 SELECT                      | (                                           |
|     | Stater 0                             |                                             |
|     | Stater 0x090099A9E                   |                                             |
| >   | Waits 🗲                              |                                             |
|     |                                      |                                             |
|     | tual Number of                       | Actual Number of                            |
|     | ual number of rows<br>All Executions | Actual number of rows<br>for All Executions |
|     | put by this operator.                | output by this                              |
| For | rows of type                         | operator. For rows of                       |
| PU  | AN_ROWS only.                        | type PLAN_ROWS                              |

| atement Options      | Multi Statement Scenarios                                       |  |
|----------------------|-----------------------------------------------------------------|--|
| Highlight similation | roperations                                                     |  |
| List of similar area | s in compared plans:                                            |  |
|                      | Dustered Index Scan (Dustered) [Cities] [PK_Application_Cities] |  |
|                      | stors not matching similar segments                             |  |

| Multi Statement    | Scenarios                             |                                                           |                           |                                                                                        |                                                                                                    | ····· · · · ·                                                                                                    |
|--------------------|---------------------------------------|-----------------------------------------------------------|---------------------------|----------------------------------------------------------------------------------------|----------------------------------------------------------------------------------------------------|----------------------------------------------------------------------------------------------------|
| ies to compare bet | ween plans                            | . Only one state                                          | ement from eacl           | h plan can be selected.                                                                |                                                                                                    | 0                                                                                                    |
|                    |                                       |                                                           |                           | Bottom Plan                                                                            |                                                                                                    |                                                                                                    |
| ECT TOP (1000) [0  | CityID]                               | [CityName]                                                | .[StateProvir             | Query 1: SELECT TOP (1000) [CityID]                                                    | .[CityName]                                                                                                    | .[StateProvir                                                                                                    |
|                    |                                       |                                                           |                           |                                                                                        |                                                                                                    |                                                                                                    |
|                    |                                       |                                                           |                           |                                                                                        |                                                                                                    | -                                                                                                    |
|                    | Multi Statement<br>ies to compare bel | Multi Statement Scenarios<br>ies to compare between plans | Multi Statement Scenarios | Multi Statement Scenarios<br>ies to compare between plans. Only one statement from eac | Multi Statement Scenarios<br>ies to compare between plans. Only one statement from each plan can be selected.<br>Bottom Plan | Multi Statement Scenarios<br>ies to compare between plans. Only one statement from each plan can be selected.<br>Bottom Plan |

| Showplan Analysis        |                                        | - · · ·                                             |
|--------------------------|----------------------------------------|-----------------------------------------------------|
| Statement Options Multi  |                                        |                                                     |
|                          | tails on a category of potential issue | is found in the plans.                              |
| Different Estimated Rows |                                        |                                                     |
| Findings                 |                                        | Finding Details                                     |
| < Back Forw              | ard >                                  | Click here for more information about this scenario |
|                          |                                        |                                                     |
|                          |                                        |                                                     |
|                          |                                        |                                                     |
|                          |                                        |                                                     |
|                          |                                        |                                                     |

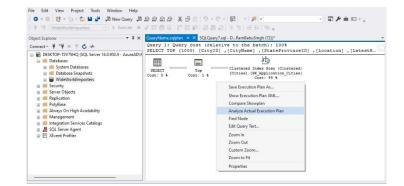

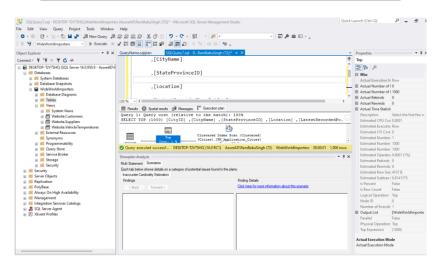

| SQLQuery4sql - DRamBabuSingh (83))*       SQLQuery3sql - DRamBabuSingh (83))*       # ×         BSELECT       [CityName]       [CityName]       [CityName]         FROM(_luideWorldImporters].[Application].[Cities]       WHERE [CityName] = 'Abbeville'       *                                                                                                    |
|----------------------------------------------------------------------------------------------------|
| ESELECT<br>[[ityName]<br>FROM [WideWorldImporters].[Application].[Cities]<br>WHERE [CityName] = 'Abbeville'                                                                                                    |
| <pre>FROM [WideWorldImporters].[Application].[Cities] WHERE [CityWame] = 'Abbeville'</pre>                                                                                                    |
|                                                                                                    |
|                                                                                                    |
| 90 % *                                                                                                    |
| III Results III Messages 20 Execution plan                                                                                                    |
| Query 1: Query cost (relative to the batch): 100%                                                                                                    |
| SELECT [CityName] FROM [WideWorldImporters].[Application].[Cities] WHERE [CityName]=@1<br>Missing Index (Impact 99.0992): CREATE NONCLUSTERED INDEX [ <name index,="" missing="" of="" sys<="" td=""></name>                                                                                                    |
| ц.                                                                                                    |
| Clustered Index Scan (Clustered)                                                                                                    |
| SELECT         Cost: 100 %           Cost: 0 %         0.011s                                                                                                    |
| 5 of<br>2 (250%)                                                                                                    |
|                                                                                                    |
| 부 😽 WideWorldImporters 🔹 ▶ Execute 🗉 ✔ 않 🗇 🗐 🚼 않 🛱 🗐 🗃 🛍 🗐 🗃 🖄 👙 🛫 🍉 🖕                                                                                                    |
| SQLQuery4.sql - DRamBabuSingh (81))* SQLQuery3.sql - DRamBabuSingh (83))* ↔ ×                                                                                                    |
| SQLQuery4.sql - DRamBabuSingh (81))* SQLQuery3.sql - DRamBabuSingh (83))* • ×<br>⇒SELECT<br>[CityName]<br>FROM [WideWorldImporters]. [Application]. [Cities]                                                                                                    |
| FROM [MiddeWorldImporters].[Application].[Cities]<br>WHERE [CityName] = 'Abbeville'                                                                                                    |
| while [crejimins] - Poletane                                                                                                    |
| 90 % ~                                                                                                    |
| Ⅲ Results 📴 Messages 🖁 Execution plan                                                                                                    |
| Query 1: Query cost (relative to the batch): 100%<br>SELECT [CityName] FROM [WideWorldImporters].[Application].[Cities] WHERE [CityName]=01 -                                                                                                    |
| Missing Index (Impact 99.09 Sage Execution Plan As                                                                                                    |
| Show Execution Plan XML<br>Clustered Index<br>Compare Showplan                                                                                                    |
| SELECT Cost: Analyze Actual Execution Plan                                                                                                    |
| Cost: 0 5 Eind Node                                                                                                    |
| Z ( Missing Index Details<br>Zoom In                                                                                                    |
| Zoom Out                                                                                                    |
| Custom Zoom<br>Zoom to Fit                                                                                                    |
| Properties                                                                                                    |
|                                                                                                    |
| 🕴 🌾 WideWorldImporters 🔹 🕨 Execute 🗉 🗸 양 百日 암 양 🕮 圖 圖 🗐 🦉 또 한 👳                                                                                                    |
|                                                                                                    |
| Deceders and Dimensional (1)                                                                                                    |
|                                                                                                    |
| Missing Index Details from SQLQuery3.sql - DESKTOP-T2V/SNQ.WideWorldImporters (AzureAD\RamBabuSingh (83))<br>The Query Processor estimates that implementing the following index could improve the query cost by 99.0992%.                                                                                                    |
| The Query Processor estimates that implementing the following index could improve the query cost by 99.0992%.<br>*/                                                                                                    |
| /*<br>/*<br>USE [WideWorldImporters]                                                                                                    |
| /*<br>USE [WideWorldImporters]<br>GO<br>CREATE NONCLUSTERED INDEX [ <name index,="" missing="" of="" sysname,="">]</name>                                                                                                    |
| /*<br>USE [WideWorldImporters]<br>GO<br>CREATE NONCLUSTERED INDEX [ <name index,="" missing="" of="" sysname,="">]<br/>ON [Application].[Cities] ([CityName])</name>                                                                                                    |
| /*<br>USE [WideWorldImporters]<br>GO<br>CREATE NONCLUSTERED INDEX [ <name index,="" missing="" of="" sysname,="">]</name>                                                                                                    |
| /*<br>USE [WideWorldImporters]<br>GO<br>CREATE NOMCLUSTERED INDEX [ <name index,="" missing="" of="" sysname,="">]<br/>ON [Application].[Cities] ([CityName])<br/>GO</name>                                                                                                    |
| /*<br>USE [WideWorldImporters]<br>60<br>CREATE NONCLUSTERED INDEX [ <name index,="" missing="" of="" sysname,="">]<br/>ON [Application].[Cities] ([CityName])<br/>60<br/>*/</name>                                                                                                    |
| /*<br>USE [WideWorldImporters]<br>GO<br>CREATE NONCLUSTERED TIDEX []<br>ON [Application].[Cities] ([CityName])<br>GO<br>*/<br>*/<br>WideWorldImporters * ▷ Execute = ✔ % 중 중 중 중 중 중 중 중 중 중 중 중 중 중 중 중 중 중                                                                                                    |
| /*<br>USE [MideWorldImporters]<br>60<br>CREATE NONCLUSTERED INDEX [{Name of Missing Index, sysname,>]<br>ON [Application].[Cities] ([CityName])<br>60<br>*/<br>*/                                                                                                    |
| /*<br>USE [WideWorldImporters]<br>60<br>CREATE NONCLUSTERED TIDEX [cName of Missing Index, sysname,>]<br>ON [Application].[Cities] ([CityName])<br>G0<br>*/<br>*/<br>*/<br>*/<br>WideWorldImporters • ▷ Execute = ✔ 20 중 월 월 월 월 월 20 3 20 55 10 $\mp$ 10 $\mp$                                                                                                    |
| /*<br>USE [WideWorldImporters]<br>GC CRATE NONCLUSTERED INDEX [ <name index,="" missing="" of="" sysname,="">]<br/>ON [Application].[Cities] ([CityName])<br/>GO<br/>*/<br/>SOLQuery4.sql-DRamBabuSingh (81))*<br/>SOLQuery4.sql-DRamBabuSingh (83))* + ×<br/>SOLQUEry4.sql-DRamBabuSingh (83))* + ×<br/>SOLQUEry4.sql-DRamBabuSingh (83))*<br/>SOLQUEry4.sql-DRamBabuSingh (83))* + ×<br/>SOLQUEry4.sql-DRamBabuSingh (83))* + ×<br/>SOLQUEry4.sql-DRamBabuSingh (83))*</name>                                                                                                    |
| /*<br>USE [WideWorldImporters]<br>GO<br>CREATE NONCLUSTERED INDEX [ <name index,="" missing="" of="" sysname,="">]<br/>ON [Application].[Cities] ([CityName])<br/>GO<br/>*/<br/>SolCQueryAsql-DRamBabuSingh (Bi))*<br/>SolCQueryAsql-DRamBabuSingh (Bi))*<br/>SolCQueryAsql-DRamBabuSingh (Bi)*<br/>SolCQueryAsql-DRamBabuSingh (Bi)*<br/>SolCQUEryAsql-DRamBabuSingh (Bi)*<br/>SolCQUEryAsql-DRamBabuSingh (Bi)*<br/>SolCQUEryAsql-DRamBabuSingh (Bi)*<br/>SolCQUEryAsql-DRamBabuSingh (Bi)*<br/>SolCQUEryAsql-DRamBabuSingh (Bi)*<br/>SolCQUEryAsql-DRamBabuSingh (Bi)*<br/>SolCQUEryAsql-DRamBabuSingh (Bi)*<br/>SolCQUEryAsql-DRamBabuSingh (Bi)*<br/>SolCQUEryAsql-DRamBabuSingh (Bi)*<br/>SolCQUEryAsql-DRamBabuSingh (Bi)*<br/>SolCQUEryAsql-DRamBabuSingh (Bi)*<br/>SolCQUEryAsql-DR</name>  |
| /*<br>USE [WideWorldImporters]<br>GCREATE NONCLUSTERED INDEX [ <name index,="" missing="" of="" sysname,="">]<br/>ON [Application].[Cities] ([CityName])<br/>GO<br/>*/<br/>GO<br/>SOLOuery4.sql - DRamBabuSingh (83))* is ×<br/>SOLOuery4.sql - DRamBabuSingh (83))* is ×<br/>SOLOuery4.sql - DRamBabuSingh (83))* is ×<br/>SOLOuery4.sql - DRamBabuSingh (83))* is ×<br/>SOLOuery4.sql - DRamBabuSingh (83))* is ×<br/>SOLOuery4.sql - DRamBabuSingh (83))* is ×<br/>SOLOuery4.sql - DRamBabuSingh (83))* is ×<br/>SOLOuery4.sql - DRamBabuSingh (83))* is ×<br/>SOLOUEry4.sql - DRamBabuSingh (83))* is ×<br/>SOLOUEry4.sql - DRamBabuSingh (83))* is ×<br/>SOLOUEry4.sql - DRamBabuSingh (83))* is ×<br/>SOLOUEry4.sql - DRamBabuSingh (83))* is ×<br/>SOLOUEry4.sql - DRamBabuSingh (83))* is ×<br/>SOLOUEry4.sql - DRamBabuSingh (83))* is ×<br/>SOLOUEry4.sql - DRamBabuSingh (83))* is ×<br/>SOLOUEry4.sql - DRamBabuSingh (83))* is ×<br/>SOLOUEry4.sql - DRamBabuSingh (83))* is ×<br/>SOLOUEry4.sql - DRamBabuSingh (83))* is ×<br/>SOLOUEry4.sql - DRamBabuSingh (83))* is ×<br/>SOLOUEry4.sql - DRamBabuSingh (83)* is ×<br/>SOLOUEry4.sql - DRamBabuSingh (83)* is ×<br/>SOLOUEry4.sql - DRamBabuSingh (83)* is ×<br/>SOLOUEry4.sql - DRamBabuSingh (83)* is ×<br/>SOLOUEry4.sql - DRamBabuSingh (83)* is ×<br/>SOLOUEry4.sql - DRamBabuSingh (83)* is ×<br/>SOLOUEry4.sql - DRamBabuSingh (83)* is ×<br/>SOLOUERY4.sql - DRamBabuSingh (83)* is ×<br/>SOLOUERY4.sql - DRamBabuSingh (8</name> |
| /*<br>USE [MideWorldImporters]<br>60<br>CREATE NONCLUSTERED INDEX [ <name index,="" missing="" of="" sysname,="">]<br/>00 [Application].[Cities] ([CityName])<br/>60<br/>*/<br/>SOLQueryAsql-ORamBabuSingh (83))* ● ×<br/>SOLQueryAsql-ORamBabuSingh (83))* ● ×<br/>(CityName]<br/>FROW [MideWorldImporters].[Application].[Cities]<br/>MMERE [CityName] = 'Abbeville'<br/>90 % -<br/>E Result @ Message 2<sup>rd</sup> Execution plan<br/>Query 1: Query cost (relative to the batch): 100%</name>                                                                                                    |
| /* [WideWorldImporters]<br>60<br>CREATE NONCLUSTERED INDEX [ <name index,="" missing="" of="" sysname,="">]<br/>0N [Application].[Cities] ([CityName])<br/>60<br/>*/<br/>9<br/>SOLQueryAsql - DRamBabuSingh (Bi))* SOLQueryAsql - DRamBabuSingh (B3))* e ×<br/>=<br/>SELECT<br/>[CityName] = "Abbeville"<br/>9 % •<br/>■ Results @ Messages &amp; Execution plan</name>                                                                                                    |
| /*<br>USE [MideWorldImporters]<br>00<br>CREATE NONCLUSTERED TIDEX [CHame of Missing Index, sysname,>]<br>01 (Application].[Cities] ([CityName])<br>02<br>*/<br>*<br>* WideWorldImporters → ▷ Execute = ✓ 8% ● ● ⑧ ⑧ ⑧ ● ● ◎ ◎ ● ● ● ● ● ● ● ● ● ● ●                                                                                                    |
| /*<br>USE [KideWorldImporters]<br>O<br>CREATE NOKLUSTERED TIDEX [cHame of Missing Index, sysname,>]<br>ON [Application].[Cities] ([CityName])<br>O<br>SOLCueryAsql-DRamBabuSingh (Bi))*<br>SOLCueryAsql-DRamBabuSingh (Bi))*<br>SOLCueryAsql-DRamBabuSingh (Bi))*<br>SOLCueryAsql-DRamBabuSingh (Bi))*<br>SOLCueryAsql-DRamBabuSingh (Bi))*<br>SOLCueryAsql-DRamBabuSingh (Bi)*<br>SOLCueryAsql-DRamBabuSingh (Bi)*<br>SOLCueryAsql-DRamBabuSingh (                           |
| /*<br>USE [MideWorldImporters]<br>O<br>CREATE MONCLUSTENED INDEX [ <name index,="" missing="" of="" sysname,="">]<br/>ON [Application].[Cities] ([CityName])<br/>60<br/>*/<br/>SQLQuery4.sql - DRamBabuSingh (81))*<br/>SQLQuery4.sql - DRamBabuSingh (83))* e ×<br/>*<br/>SQLQuery4.sql - DRamBabuSingh (83))* e ×<br/>*<br/>*<br/>SQLQuery4.sql - DRamBabuSingh (83))* e ×<br/>*<br/>*<br/>SQLQuery4.sql - DRamBabuSingh (83))* e ×<br/>*<br/>*<br/>*<br/>*<br/>*<br/>*<br/>*<br/>*<br/>*<br/>*<br/>*<br/>*<br/>*</name>                                                                                                    |

## Chapter 10: Understanding the Impact of Indexes on Your Query Design

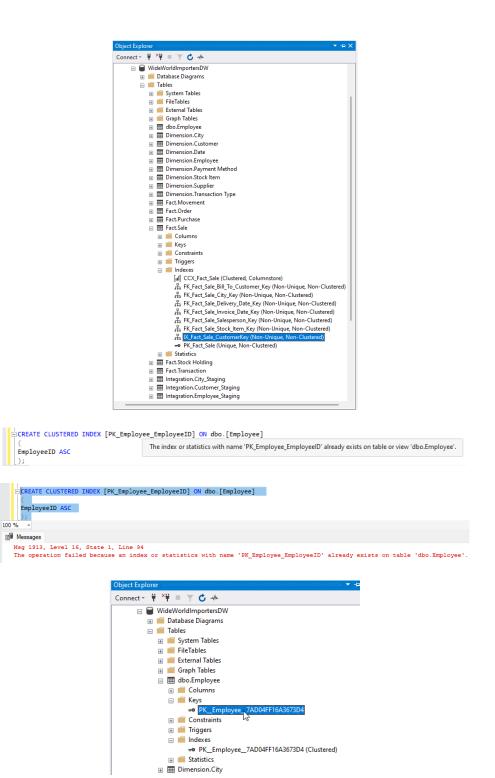

|   | Query 12: qu<br>*/     | very to get list of fragemented inde   | xes with fragmentation | in the WideWorldIm | oortersDW data |
|---|------------------------|----------------------------------------|------------------------|--------------------|----------------|
| Ē | SELECT OBJEC           | T_NAME(IND.OBJECT_ID) AS [Table Nam    | e],                    |                    |                |
|   | IND.NAME AS            | [Index Name], PS.INDEX_TYPE_DESC AS    | [Index Type],          |                    |                |
| ı | PS.AVG_FRAG            | MENTATION_IN_PERCENT [Avg Fragmentat   | ion]                   |                    |                |
|   | FROM SYS.DM            | _DB_INDEX_PHYSICAL_STATS(DB_ID(), NU   | LL, NULL, NULL, NULL)  | PS                 |                |
|   |                        | SYS.INDEXES IND                        |                        |                    |                |
|   | INNER JUIN :           | STS.INDEXES IND                        |                        |                    |                |
|   | ON IND.OBJEC           | T_ID = PS.OBJECT_ID                    |                        |                    |                |
|   |                        | X_ID = PS.INDEX_ID                     |                        |                    |                |
|   | AND IND.IND.           | EX_ID = PS.INDEX_ID                    |                        |                    |                |
|   | WHERE PS.AVC           | 5_FRAGMENTATION_IN_PERCENT > 0         |                        |                    |                |
| % | Ŧ                      |                                        |                        |                    |                |
|   | Results 📷 M            |                                        |                        |                    |                |
|   | Table Name             | Index Name                             | Index Type             | Avg Fragmentation  |                |
|   | Customer               | IX Dimension Customer WWICustomerID    | NONCLUSTERED INDEX     |                    |                |
|   | Stock Item             |                                        |                        |                    |                |
|   | Stock item<br>Purchase | IX_Dimension_Stock_Item_WWIStockItemID | NONCLUSTERED INDEX     |                    |                |
|   |                        | FK_Fact_Purchase_Date_Key              | NONCLUSTERED INDEX     |                    |                |
|   | Employee               | PK_Dimension_Employee                  | CLUSTERED INDEX        | 33.33333333333333  |                |
|   | Purchase               | FK_Fact_Purchase_Supplier_Key          | NONCLUSTERED INDEX     |                    |                |
|   | Purchase               | FK_Fact_Purchase_Stock_Item_Key        | NONCLUSTERED INDEX     |                    |                |
|   | Purchase               | PK_Fact_Purchase                       | NONCLUSTERED INDEX     |                    |                |
|   | Purchase               | FK_Fact_Purchase_Date_Key              | NONCLUSTERED INDEX     |                    |                |
| ) | Purchase               | FK_Fact_Purchase_Date_Key              | NONCLUSTERED INDEX     |                    |                |
| 0 | Purchase               | FK_Fact_Purchase_Date_Key              | NONCLUSTERED INDEX     |                    |                |
| 1 | Purchase               | FK_Fact_Purchase_Stock_Item_Key        | NONCLUSTERED INDEX     |                    |                |
| 2 | Purchase               | FK_Fact_Purchase_Stock_Item_Key        | NONCLUSTERED INDEX     | 12.5               |                |
| 3 | Purchase               | FK_Fact_Purchase_Stock_Item_Key        | NONCLUSTERED INDEX     |                    |                |
| 4 | Purchase               | FK_Fact_Purchase_Supplier_Key          | NONCLUSTERED INDEX     |                    |                |
| 5 | Purchase               | FK_Fact_Purchase_Supplier_Key          | NONCLUSTERED INDEX     |                    |                |
| 6 | Purchase               | FK_Fact_Purchase_Supplier_Key          | NONCLUSTERED INDEX     | 12.5               |                |
| 7 | Purchase               | PK_Fact_Purchase                       | NONCLUSTERED INDEX     | 11.111111111111    |                |
| 8 | Purchase               | PK_Fact_Purchase                       | NONCLUSTERED INDEX     |                    |                |
| 9 | Purchase               | PK_Fact_Purchase                       | NONCLUSTERED INDEX     | 10                 |                |
| 0 | Customer               | PK_Dimension_Customer                  | CLUSTERED INDEX        | 7.69230769230769   |                |
| 1 | Stock Item             | PK_Dimension_Stock_Item                | CLUSTERED INDEX        | 5                  |                |
| 2 | Date                   | PK_Dimension_Date                      | CLUSTERED INDEX        | 3.84615384615385   |                |
| 3 | Transaction            | FK_Fact_Transaction_Date_Key           | NONCLUSTERED INDEX     |                    |                |
| 4 | City                   | IX_Dimension_City_WWICityID            | NONCLUSTERED INDEX     |                    |                |
| 5 | City                   | PK_Dimension_City                      | CLUSTERED INDEX        | 0.0288350634371396 |                |

# Chapter 11: Handling JSON Data in SQL Server

| 🛢 SQL                                         | Query_1 - TABLETgrated) • {} Untitled-                                                                                                    | 1 SQLQuery_2 - TABLETgra   | ated)  Create CustomerOrders Table.sql - TABLETgrated)                                                                      |    |
|-----------------------------------------------|----------------------------------------------------------------------------------------------------|----------------------------|----------------------------------------------------------------------------------------------------|----|
| ▶ Run<br>1<br>2<br>3<br>4<br>5<br>6<br>7<br>8 | Cancel                                                                                                    |                            | & Estimated Plan 🚏 Enable Actual Plan 🛱 Enable SQLCMD ↦ Export as Noteboo                                                   | ok |
|                                               | S Messages<br>SON_F52E2B61-18A1-11d1-B105-00805F499166<br>[{"OrderID":66759,"CustomerID":2,"OrderID":2,"                                             |                            |                                                                                                    |    |
| 🛢 Sele                                        | ect Orders Path For Table Insert.sql - TABLETg                                                                                                    | rated) SQLQuery_1 - TABLET | Tgrated) • {} Untitled-2 1 • = SQLQuery_2 - TABLETgrated)                                                                   |    |
| Run<br>1<br>2<br>3<br>4<br>5                  | Cancel & Disconnect & Change Connect<br>SELECT TOP (3) JSON_OBJECT ('id':c.Cus<br>FROM Sales.Customers c<br>WHERE c.CustomerID in (2, 150, 801)<br>; |                            | ♣ Estimated Plan 🚏 Enable Actual Plan 🖪 Enable SQLCMD → Export as Noteboo<br>'alt':AlternateContactPersonID ABSENT ON NULL) | ok |
| Result                                        | S Messages                                                                                                    |                            |                                                                                                    |    |
| (                                             | (No column name)                                                                                                    | ~                          |                                                                                                    |    |
| 1                                             | <pre>{"id":2,"name":"Tailspin Toys (Sylvanite</pre>                                                                                                  | . <u>MT)","alt":1004}</u>  |                                                                                                    |    |
| 2                                             | <pre>{"id":150,"name":"Tailspin Toys (Corfu,</pre>                                                                                                   | NY)","alt":1300}           |                                                                                                    |    |
| 3                                             | <pre>{"id":801,"name":"Eric Torres"}</pre>                                                                                                    |                            |                                                                                                    |    |

# Chapter 12: Integrating File Data and Data Lake Content with SQL

|                                                                                                    |                                                                                                    | Vorkspace                                                                                                    | + ×<br>Linked                                                                                | 📑 Ne                                                                             |                                                                     | OPENROWSI     New notebool                                                                               |                                                                                               | data flow                                                                                                    |                                                                                                    |
|----------------------------------------------------------------------------------------------------|----------------------------------------------------------------------------------------------------|----------------------------------------------------------------------------------------------------|----------------------------------------------------------------------------------------------|----------------------------------------------------------------------------------|---------------------------------------------------------------------|----------------------------------------------------------------------------------------------------|-----------------------------------------------------------------------------------------------|----------------------------------------------------------------------------------------------------|----------------------------------------------------------------------------------------------------|
|                                                                                                    | A Az                                                                                                    | ture Data Lake St                                                                                                    | orage Gen2                                                                                   | 2 Name                                                                           |                                                                     | ^                                                                                                    | Last Modified                                                                                 |                                                                                                    |                                                                                                    |
|                                                                                                    |                                                                                                    | sawwidemo (Pr                                                                                                    | rimary - ledatalak                                                                           | D Purc                                                                           | haseOrders.csv                                                      |                                                                                                    | 2/7/2023, 12:12:3                                                                             | 37 AM                                                                                                    |                                                                                                    |
|                                                                                                    |                                                                                                    | \land datawarehou                                                                                                    | ise (Primary)                                                                                | 🗋 Sup                                                                            | pliers.csv                                                          |                                                                                                    | 2/7/2023, <mark>12:1</mark> 2:5                                                               | 60 AM                                                                                                    |                                                                                                    |
|                                                                                                    |                                                                                                    | (Attached Cont                                                                                                    | ainers)                                                                                      | •••                                                                              |                                                                     |                                                                                                    |                                                                                               |                                                                                                    |                                                                                                    |
| OPENROWSET Scripts                                                                                                    | × 🖨 datawan                                                                                                    | ehouse                                                                                                    |                                                                                              |                                                                                  |                                                                     |                                                                                                    |                                                                                               |                                                                                                    | 2                                                                                                    |
|                                                                                                    | ttps://ledatal<br>T = 'CSV'                                                                                                    |                                                                                                    | ndows.net/datawa                                                                             | rehouse/Supplie                                                                  | rs.csv'                                                             |                                                                                                    |                                                                                               |                                                                                                    |                                                                                                    |
| 7 ) AS [Suppli<br>8 ]<br>9 ults Messages<br>w Table                                                                                                    |                                                                                                    | Export results                                                                                                    | ~                                                                                            |                                                                                  | _                                                                   |                                                                                                    |                                                                                               |                                                                                                    |                                                                                                    |
| 7 ) AS [Suppli<br>8 ]<br>9 ults Messages<br>w Table                                                                                                    | iersCSV]                                                                                                    |                                                                                                    | ~<br>C4                                                                                      | CS                                                                               | <br>C6                                                              | C7                                                                                                    | C8                                                                                            | C9                                                                                                    | C10                                                                                                    |
| 7 ) AS [Suppli<br>8 ]<br>9 uits Messages<br>w Table<br>O Search<br>C1 0                                                                                                    | iersCSV]                                                                                                    | → Export results                                                                                                    |                                                                                              | C5<br>AlternateConta                                                             | C6<br>DeliveryMetho                                                 | C7<br>DeliveryCityID                                                                                     | C8<br>PostalCityID                                                                            | C9<br>SupplierRefere                                                                                                    | C10                                                                                                    |
| AS [Suppli<br>AS [Suppli<br>Messages<br>w Table<br>O Search<br>C1 G<br>SupplierID S                                                                                                    | Chart C2                                                                                                    | ← Export results C3                                                                                                    | C4                                                                                           |                                                                                  |                                                                     |                                                                                                    |                                                                                               |                                                                                                    | C10<br>BankAccountN.                                                                                                    |
| 7 ) AS [Suppli]<br>3 ) Messages<br>w Table<br>D Search<br>C1 0<br>UupplierID 5<br>1 )                                                                                                    | Chart C2<br>C2<br>C2                                                                                                    | <ul> <li>→ Export results</li> <li>C3</li> <li>SupplierCatego</li> </ul>                                                                                                    | C4<br>PrimaryContact                                                                         | AlternateConta                                                                   | DeliveryMetho                                                       | DeliveryCityID                                                                                           | PostalCityID                                                                                  | SupplierRefere                                                                                                    | BankAccountN.                                                                                                    |
| 7     ) AS [Suppl:]       8     Jults       W     Table       D     Search       C1     G       SupplierID     S       1     Jults       2     G                                                                                                    | Chart Chart Crant Chart Chart Crant Chart Crant Crant | <ul> <li>⇒ Export results</li> <li>C3</li> <li>SupplierCatego</li> <li>2</li> </ul>                                                                                                    | C4<br>PrimaryContact<br>21                                                                   | AlternateConta<br>22                                                             | DeliveryMetho<br>7                                                  | DeliveryCityID<br>38171                                                                                  | PostalCityID<br>38171                                                                         | SupplierRefere<br>AA20384                                                                                                    | C10<br>BankAccountN<br>A Datum Corpo                                                                                                    |
| AS     [Suppli       aults     Messages       w     Table       D     Search       C1     C       SupplierID     S       2     C       3     C                                                                                                    | Chart<br>Chart<br>C2<br>SupplierName<br>A Datum Corpo<br>Contoso, Ltd.                                                                                                    | <ul> <li>→ Export results</li> <li>C3</li> <li>SupplierCatego</li> <li>2</li> <li>2</li> </ul>                                                                                                    | C4<br>PrimaryContact<br>21<br>23                                                             | AlternateConta<br>22<br>24                                                       | DeliveryMetho<br>7<br>9                                             | DeliveryCityID<br>38171<br>13870                                                                         | PostalCityID<br>38171<br>13870                                                                | SupplierRefere<br>AA20384<br>B2084020                                                                                           | BankAccountN.<br>A Datum Corpo<br>Contoso Ltd                                                                                                    |
| AS     [Suppli]       aults     Messages       w     Table       D     Search       C1     C       D     Search       C2     C       C3     C       C4     S                                                                                                    | Chart Chart C2 C2 CapplierName A Datum Corpo Contoso, Ltd. Consolidated                                                                                                    | <ul> <li>⇒ Export results</li> <li>C3</li> <li>SupplierCatego</li> <li>2</li> <li>2</li> <li>6</li> </ul>                                                                                                    | C4<br>PrimaryContact<br>21<br>23<br>25                                                       | AlternateConta<br>22<br>24<br>26                                                 | DeliveryMetho<br>7<br>9<br>NULL                                     | DeliveryCityID<br>38171<br>13870<br>30378                                                                | PostalCityID<br>38171<br>13870<br>30378                                                       | SupplierRefere<br>AA20384<br>B2084020<br>209340283                                                                              | BankAccountN.<br>A Datum Corpo<br>Contoso Ltd<br>Consolidated<br>Fabrikam Inc                                                                                                |
| AS     [Suppli]       AS     [Suppli]       A     [Suppli]       C     C       C     C       C     C       C     C       C     C       C     C       C     C       C     C       C     C       C     C       C     C       C     C       C     C       C     C       C     C       C     C       C     C                                                                                                    | Chart Chart | <ul> <li>⇒ Export results</li> <li>C3</li> <li>SupplierCatego</li> <li>2</li> <li>2</li> <li>6</li> <li>4</li> </ul>                                                                                                    | C4<br>PrimaryContact<br>21<br>23<br>25<br>27                                                 | AlternateConta<br>22<br>24<br>26<br>28                                           | DeliveryMetho<br>7<br>9<br>NULL<br>7                                | DeliveryCityID<br>38171<br>13870<br>30378<br>18557                                                       | PostalCityID<br>38171<br>13870<br>30378<br>18557                                              | SupplierRefere<br>AA20384<br>B2084020<br>209340283<br>293092                                                                    | C10<br>BankAccountN<br>A Datum Corpo<br>Contoso Ltd<br>Consolidated<br>Fabrikam Inc<br>Graphic Design.                                                                       |
| AS     [Supplished]       averages     w       averages     w       averages     averages       averages     averages   < | Chart Chart | <ul> <li>⇒ Export results</li> <li>C3</li> <li>SupplierCatego</li> <li>2</li> <li>6</li> <li>4</li> <li>2</li> </ul>                                                                                                    | C4<br>PrimaryContact<br>21<br>23<br>25<br>27<br>29                                           | AlternateConta<br>22<br>24<br>26<br>28<br>30                                     | DeliveryMetho<br>7<br>9<br>NULL<br>7<br>10                          | DeliveryCityID<br>38171<br>13870<br>30378<br>18557<br>18634                                              | PostalCityID<br>38171<br>13870<br>30378<br>18557<br>18634                                     | SupplierRefere<br>AA20384<br>B2084020<br>209340283<br>293092<br>08803922                                                        | C10<br>BankAccountN<br>A Datum Corpo<br>Contoso Ltd<br>Consolidated<br>Fabrikam Inc<br>Graphic Design.                                                                       |
| 7 ) AS [Supp13<br>9 )                                                                                                    | Chart Chart | <ul> <li>⇒ Export results</li> <li>C3</li> <li>SupplierCatego</li> <li>2</li> <li>6</li> <li>4</li> <li>2</li> <li>9</li> </ul>                                                                                                    | C4<br>PrimaryContact<br>21<br>23<br>25<br>27<br>29<br>31                                     | AlternateConta<br>22<br>24<br>26<br>28<br>30<br>32                               | DeliveryMetho<br>7<br>9<br>NULL<br>7<br>10<br>NULL                  | DeliveryCityID<br>38171<br>13870<br>30378<br>18557<br>18634<br>18656                                     | PostalCityID<br>38171<br>13870<br>30378<br>18557<br>18634<br>18656                            | SupplierRefere<br>AA20384<br>B2084020<br>209340283<br>293092<br>08803922<br>082420938                                           | C10<br>BankAccountN<br>A Datum Corpo<br>Contoso Ltd<br>Consolidated<br>Fabrikam Inc<br>Graphic Design.<br>Humongous In<br>Litware Inc                                        |
| 7         ) AS         [Supp13]           9         Messages           1         Table           O         Search           C1         G           3         G           4         F           5         G           5         G           7         L           3         G                                                                                                    | Chart                                                                                                    |                                                                                                    | C4<br>PrimaryContact<br>21<br>23<br>25<br>27<br>29<br>29<br>31<br>33                         | AlternateConta<br>22<br>24<br>26<br>28<br>30<br>32<br>32<br>34                   | DeliveryMetho<br>7<br>9<br>NULL<br>7<br>10<br>NULL<br>2             | DeliveryCityID<br>38171<br>13870<br>30378<br>18557<br>18634<br>18656<br>22602                            | PostalCityID<br>38171<br>13870<br>30378<br>18557<br>18634<br>18656<br>22602                   | SupplierRefere<br>AA20384<br>B2084020<br>209340283<br>293092<br>08803922<br>08803922<br>08803922<br>BC0280982                   | C10<br>BankAccountN<br>A Datum Corpo<br>Contoso Ltd<br>Consolidated<br>Fabrikam Inc<br>Graphic Design.<br>Humongous In<br>Litware Inc                                        |
| 7         ) AS         [Supp13]           9         Messages           0         Search           C1         C           0         Search           2         C           3         C           4         F           5         C           5         C           7         L           3         L           9         T                                                                                                    | Chart                                                                                                    | <ul> <li>⇒ Export results</li> <li>C3</li> <li>SupplierCatego</li> <li>2</li> <li>2</li> <li>6</li> <li>4</li> <li>2</li> <li>9</li> <li>5</li> <li>2</li> </ul>                                                                                                    | C4<br>PrimaryContact<br>21<br>23<br>25<br>27<br>29<br>31<br>33<br>33<br>35                   | AlternateConta<br>22<br>24<br>26<br>28<br>30<br>30<br>22<br>34<br>36             | DeliveryMetho<br>7<br>9<br>NULL<br>7<br>10<br>NULL<br>2<br>2<br>10  | DeliveryCityID<br>38171<br>13870<br>30378<br>18557<br>18634<br>18656<br>22602<br>17161                   | PostalCityID<br>38171<br>13870<br>30378<br>18557<br>18634<br>18656<br>22602<br>22602<br>17161 | SupplierRefere<br>AA20384<br>B2084020<br>209340283<br>293092<br>08803922<br>082420938<br>BC0280982<br>JQ082304802               | C10<br>BankAccountN<br>A Datum Corpo<br>Contoso Ltd<br>Consolidated<br>Fabrikam Inc<br>Graphic Design.<br>Humongous In.<br>Littware Inc<br>Lucerne Publish<br>Nod Publishers |
| 7         )         AS         [Supp13]           9         AS         [Supp13]           9         Table                                                                                                    | Chart                                                                                                    | <ul> <li>⇒ Export results</li> <li>C3</li> <li>SupplierCatego</li> <li>2</li> <li>2</li> <li>6</li> <li>4</li> <li>2</li> <li>9</li> <li>5</li> <li>2</li> <li>2</li> <li>2</li> <li>2</li> <li>2</li> <li>2</li> <li>3</li> <li>4</li> <li>4</li> <li>4</li> <li>4</li> <li>5</li> <li>2</li> <li>2</li> <li>2</li> <li>2</li> <li>2</li> <li>3</li> <li>4</li> <li>4<td>C4<br/>PrimaryContact<br/>21<br/>23<br/>25<br/>27<br/>29<br/>29<br/>31<br/>33<br/>33<br/>35<br/>35<br/>37</td><td>AlternateConta<br/>22<br/>24<br/>26<br/>28<br/>30<br/>30<br/>32<br/>34<br/>34<br/>36<br/>38</td><td>DeliveryMetho<br/>7<br/>9<br/>NULL<br/>7<br/>10<br/>NULL<br/>2<br/>10<br/>10</td><td>DeliveryCityID<br/>38171<br/>13870<br/>30378<br/>18557<br/>18634<br/>18656<br/>22602<br/>22602<br/>17161<br/>10346</td><td>PostalCityID<br/>38171<br/>13870<br/>30378<br/>18557<br/>18634<br/>18656<br/>22602<br/>17161<br/>10346</td><td>SupplierRefere<br/>AA20384<br/>B2084020<br/>209340283<br/>293092<br/>08803922<br/>082420938<br/>BC0280982<br/>JQ082304802<br/>GL08029802</td><td>C10<br/>BankAccountN<br/>A Datum Corpo<br/>Contoso Ltd<br/>Consolidated<br/>Fabrikam Inc<br/>Graphic Design.<br/>Humongous In<br/>Littware Inc<br/>Lucerne Publish</td></li></ul> | C4<br>PrimaryContact<br>21<br>23<br>25<br>27<br>29<br>29<br>31<br>33<br>33<br>35<br>35<br>37 | AlternateConta<br>22<br>24<br>26<br>28<br>30<br>30<br>32<br>34<br>34<br>36<br>38 | DeliveryMetho<br>7<br>9<br>NULL<br>7<br>10<br>NULL<br>2<br>10<br>10 | DeliveryCityID<br>38171<br>13870<br>30378<br>18557<br>18634<br>18656<br>22602<br>22602<br>17161<br>10346 | PostalCityID<br>38171<br>13870<br>30378<br>18557<br>18634<br>18656<br>22602<br>17161<br>10346 | SupplierRefere<br>AA20384<br>B2084020<br>209340283<br>293092<br>08803922<br>082420938<br>BC0280982<br>JQ082304802<br>GL08029802 | C10<br>BankAccountN<br>A Datum Corpo<br>Contoso Ltd<br>Consolidated<br>Fabrikam Inc<br>Graphic Design.<br>Humongous In<br>Littware Inc<br>Lucerne Publish                    |

| Run 🏷 Und           | lo 🗸 🖄 Publish                         | 呂 Query plan     | Connect to 🛛 🕹 B | uilt-in          | Use database  | master $\sim$  | Ö            | E              |
|---------------------|----------------------------------------|------------------|------------------|------------------|---------------|----------------|--------------|----------------|
| 1 SELECT            | ER ROW = true<br>*                     |                  |                  |                  |               |                | _            |                |
| 2 FROM<br>3 OPENROW | CET /                                  |                  |                  |                  |               |                |              |                |
|                     | < 'https://ledatal                     | lake.dfs.core.wi | ndows.net/datawa | rehouse/Supplier | 's.csv'       |                |              |                |
|                     | ORMAT = 'CSV'                          |                  |                  |                  |               |                |              |                |
|                     | ARSER_VERSION = '2<br>EADER ROW = TRUE | 2.0'             |                  |                  |               |                |              |                |
|                     | uppliersCSV]                           |                  |                  |                  |               |                |              |                |
| ults Messa          | qes                                    |                  |                  |                  | _             |                |              | ^              |
|                     | -                                      |                  |                  |                  |               |                |              |                |
| w Table             | Chart                                  | → Export results | ~                |                  |               |                |              |                |
| O Search            |                                        |                  |                  |                  |               |                |              |                |
| SupplierID          | SupplierName                           | SupplierCateg    | PrimaryContac    | AlternateCont    | DeliveryMetho | DeliveryCityID | PostalCityID | SupplierRefere |
| suppliend           | SupplierName                           | suppliercateg    | PrimaryContac    | AlternateCont    | Deliverymetho | DeliveryCityID | PostalCityID | Supplierkeiere |
|                     | A Datum Corpo                          | 2                | 21               | 22               | 7             | 38171          | 38171        | AA20384        |
| 2                   | Contoso, Ltd.                          | 2                | 23               | 24               | 9             | 13870          | 13870        | B2084020       |
| 3                   | Consolidated                           | 6                | 25               | 26               | NULL          | 30378          | 30378        | 209340283      |
| 4                   | Fabrikam, Inc.                         | 4                | 27               | 28               | 7             | 18557          | 18557        | 293092         |
| 5                   | Graphic Design                         | 2                | 29               | 30               | 10            | 18634          | 18634        | 08803922       |
| 5                   | Humongous In                           | 9                | 31               | 32               | NULL          | 18656          | 18656        | 082420938      |
| 7                   | Litware, Inc.                          | 5                | 33               | 34               | 2             | 22602          | 22602        | BC0280982      |
| 3                   | Lucerne Publish                        | 2                | 35               | 36               | 10            | 17161          | 17161        | JQ082304802    |
| )                   | Nod Publishers                         | 2                | 37               | 38               | 10            | 10346          | 10346        | GL08029802     |
|                     | Northwind Elec                         | 3                | 39               | 40               | 8             | 7899           | 7899         | ML0300202      |
| 10                  |                                        | 8                | 41               | 42               | NULL          | 17277          | 17277        | 082304822      |
|                     | Trey Research                          | 8                |                  |                  |               |                |              |                |
| 10<br>11<br>12      | Trey Research<br>The Phone Co          | 2                | 43               | 44               | 7             | 17346          | 17346        | 237408032      |

| > Run 🍏 Undo   🗸                             | Publish 🖧 Query plan Connect                                                                                                    | to 🔮 Built-in 🗸 🗸                                                                       | Use database master 🗸                                                                 |
|----------------------------------------------|----------------------------------------------------------------------------------------------------|-----------------------------------------------------------------------------------------|---------------------------------------------------------------------------------------|
| 25 WITH option<br>26 SELECT *                |                                                                                                    |                                                                                         |                                                                                       |
| 27 FROM                                      |                                                                                                    |                                                                                         |                                                                                       |
| 28 OPENROWSET (                              |                                                                                                    |                                                                                         |                                                                                       |
|                                              | s://ledatalake.dfs.core.windows.ne                                                                                                    | et/datawarehouse/Suppliers.                                                             | .csv'                                                                                 |
| 30 , FORMAT =<br>31 , PARSER VE              | 'CSV'<br>ERSION = '2.0'                                                                                                    |                                                                                         |                                                                                       |
| 32 , HEADER_R                                |                                                                                                    |                                                                                         |                                                                                       |
| 33 )                                         |                                                                                                    |                                                                                         |                                                                                       |
| 34 WITH (                                    |                                                                                                    |                                                                                         |                                                                                       |
| 35 [SupplierI                                |                                                                                                    |                                                                                         |                                                                                       |
|                                              | rName] VARCHAR (100)                                                                                                    |                                                                                         |                                                                                       |
| <pre>37 , [Delivery<br/>38 , [PostalC:</pre> | yCityID] INT                                                                                                    |                                                                                         |                                                                                       |
| 39 )                                         | itytoj ini                                                                                                    |                                                                                         |                                                                                       |
| 40 AS [SuppliersC:                           | 5V]                                                                                                    |                                                                                         |                                                                                       |
| esults Messages                              |                                                                                                    | -                                                                                       | _                                                                                     |
|                                              | hart → Export results ∨                                                                                                    |                                                                                         |                                                                                       |
|                                              |                                                                                                    |                                                                                         |                                                                                       |
|                                              |                                                                                                    |                                                                                         |                                                                                       |
| /                                            |                                                                                                    |                                                                                         |                                                                                       |
| SupplierID                                   | SupplierName                                                                                                    | DeliveryCityID                                                                          | PostalCityID                                                                          |
|                                              | SupplierName<br>A Datum Corporation                                                                                                    | DeliveryCityID<br>38171                                                                 | PostalCityID<br>38171                                                                 |
| SupplierID                                   |                                                                                                    |                                                                                         |                                                                                       |
| SupplierID<br>1                              | A Datum Corporation                                                                                                    | 38171                                                                                   | 38171                                                                                 |
| SupplierID<br>1<br>2                         | A Datum Corporation<br>Contoso, Ltd.                                                                                                    | 38171<br>13870                                                                          | 38171<br>13870                                                                        |
| SupplierID<br>1<br>2<br>3                    | A Datum Corporation<br>Contoso, Ltd.<br>Consolidated Messenger                                                                                                    | 38171<br>13870<br>30378                                                                 | 38171<br>13870<br>30378                                                               |
| SupplierID<br>1<br>2<br>3<br>4               | A Datum Corporation<br>Contoso, Ltd.<br>Consolidated Messenger<br>Fabrikam, Inc.                                                                                                    | 38171<br>13870<br>30378<br>18557                                                        | 38171<br>13870<br>30378<br>18557                                                      |
| SupplierID<br>1<br>2<br>3<br>4<br>5          | A Datum Corporation<br>Contoso, Ltd.<br>Consolidated Messenger<br>Fabrikam, Inc.<br>Graphic Design Institute                                                                                                    | 38171<br>13870<br>30378<br>18557<br>18634                                               | 38171<br>13870<br>30378<br>18557<br>18634                                             |
| SuppliertD 1 2 3 4 5 6                       | A Datum Corporation<br>Contoso, Ltd.<br>Consolidated Messenger<br>Fabrikam, Inc.<br>Graphic Design Institute<br>Humongous Insurance                                                                                     | 38171<br>13870<br>30378<br>18557<br>18634<br>18656                                      | 38171<br>13870<br>30378<br>18557<br>18634<br>18656                                    |
| SuppliertD 1 2 3 4 5 6 7                     | A Datum Corporation<br>Contoso, Ltd.<br>Consolidated Messenger<br>Fabrikam, Inc.<br>Graphic Design Institute<br>Humongous Insurance<br>Litware, Inc.                                                                    | 38171<br>13870<br>30378<br>18557<br>18634<br>18656<br>22602                             | 38171<br>13870<br>30378<br>18557<br>18634<br>18656<br>22602                           |
| SuppliertD                                   | A Detum Corporation<br>Contoso, Ltd.<br>Consolidated Messenger<br>Fabrikam, Inc.<br>Graphic Design Institute<br>Humongous Insurance<br>Litware, Inc.<br>Lucerne Publishing                                              | 38171<br>13870<br>30378<br>18557<br>18634<br>18656<br>22602<br>17161                    | 38171<br>13870<br>30378<br>18557<br>18634<br>18656<br>22602<br>17161                  |
| SupplierID  1  2  3  4  5  6  7  8  9        | A Detum Corporation<br>Contoso, Ltd.<br>Consolidated Messenger<br>Fabrikam, Inc.<br>Graphic Design Institute<br>Humongous Insurance<br>Litware, Inc.<br>Lucerne Publishing<br>Nod Publishers                            | 38171<br>13970<br>30378<br>18557<br>18634<br>18656<br>22602<br>22602<br>177161<br>10346 | 38171<br>13870<br>30378<br>18557<br>18634<br>18656<br>22602<br>17161<br>10346         |
| SupplierID  1  2  3  4  5  6  7  8  9  10    | A Datum Corporation<br>Contoso, Ltd.<br>Consolidated Messenger<br>Fabrikam, Inc.<br>Graphic Design Institute<br>Humongous Insurance<br>Litware, Inc.<br>Lucerne Publishing<br>Nod Publishers<br>Northwind Electric Cars | 38171<br>13870<br>20378<br>18557<br>18634<br>18656<br>22602<br>17161<br>10346<br>7899   | 38171<br>13870<br>30378<br>18557<br>18634<br>18656<br>22602<br>17161<br>10346<br>7899 |

| 30 | SELECT                                                                          |
|----|---------------------------------------------------------------------------------|
| 31 | [SuppliersCSV].SupplierID                                                       |
| 32 | , [SuppliersCSV].SupplierName                                                   |
| 33 | , [PurchaseOrdersCSV].OrderDate                                                 |
| 34 | , [PurchaseOrdersCSV].LastEditedBy                                              |
| 35 | FROM                                                                            |
| 36 | OPENROWSET (                                                                    |
| 37 | BULK 'https://ledatalake.dfs.core.windows.net/datawarehouse/Suppliers.csv'      |
| 38 | , FORMAT = 'CSV'                                                                |
| 39 | , PARSER_VERSION = '2.0'                                                        |
| 40 | , HEADER_ROW = TRUE                                                             |
| 41 | ) AS [SuppliersCSV]                                                             |
| 42 | INNER JOIN                                                                      |
| 43 | (SELECT *                                                                       |
| 44 | FROM                                                                            |
| 45 | OPENROWSET (                                                                    |
| 46 | BULK 'https://ledatalake.blob.core.windows.net/datawarehouse/PurchaseOrders.csv |
| 47 | , FORMAT = 'CSV'                                                                |
| 48 | , PARSER_VERSION = '2.0'                                                        |
| 49 | , HEADER_ROW = TRUE                                                             |
| 50 | ) AS [PurchaseOrdersCSV]) AS [PurchaseOrdersCSV]                                |
| 51 | <pre>ON [SuppliersCSV].SupplierID = [PurchaseOrdersCSV].SupplierID</pre>        |
| 52 | WHERE [SuppliersCSV].SupplierID = '10';                                         |

| Search    |                         |                             |              |
|-----------|-------------------------|-----------------------------|--------------|
| upplierID | SupplierName            | OrderDate                   | LastEditedBy |
| 0         | Northwind Electric Cars | 2013-01-01T00:00:00.0000000 | 6            |
| 10        | Northwind Electric Cars | 2013-01-02T00:00:00.0000000 | 5            |
| 10        | Northwind Electric Cars | 2013-01-03T00:00:00.0000000 | 3            |
| 10        | Northwind Electric Cars | 2013-01-04T00:00:00.0000000 | 14           |
| 10        | Northwind Electric Cars | 2013-01-05T00:00:00.0000000 | 14           |
| 10        | Northwind Electric Cars | 2013-01-07T00:00:00.0000000 | 17           |
| 10        | Northwind Electric Cars | 2013-01-09T00:00:00.0000000 | 7            |
| 0         | Northwind Electric Cars | 2013-01-14T00:00:00.0000000 | 15           |
| 10        | Northwind Electric Cars | 2013-01-15T00:00:00.0000000 | 6            |

| Workspace details                                                               |                                                                                                    |        |
|---------------------------------------------------------------------------------|----------------------------------------------------------------------------------------------------|--------|
| Name your workspace, select a location, as<br>location for logs and job output. | nd choose a primary Data Lake Storage Gen2 file system to serve as the defaul                                                                                                    |        |
| Workspace name *                                                                | S0                                                                                                    |        |
| Region *                                                                        | East US                                                                                                    |        |
| Select Data Lake Storage Gen2 * 🕕                                               | From subscription      Manually via URL                                                                                                    |        |
| Account name * ①                                                                |                                                                                                    |        |
| 1                                                                               |                                                                                                    |        |
| File system name *                                                              | datawarehouse<br>Create new                                                                                                    | $\sim$ |
|                                                                                 | Assign myself the Storage Blob Data Contributor role on the Data Lake<br>Storage Gen2 account to interactively query it in the workspace.                                                                                                    |        |
|                                                                                 | We will automatically grant the workspace identity data access to the<br>specified Data Lake Storage Gen2 account, using the <u>Storage Blob Data</u><br><u>Contributor</u> role. To enable other users to use this storage account after you<br>create your workspace, perform these tasks: |        |
|                                                                                 | <ul> <li>Assign other users to the Contributor role on workspace</li> <li>Assign other users the appropriate Synapse BAC roles using Synap<br/>Studio</li> <li>Assign yourself and other users to the Storage Blob Data<br/>Contributor role on the Storage account</li> </ul>               | se     |
|                                                                                 | Learn more                                                                                                    |        |

| Home > le ke                                                                                                    |
|----------------------------------------------------------------------------------------------------|
| R I   Access Control (IAM) ···                                                                                                    |
| 🔎 Search 🧉 + Add 🖞 Download role assignments 💷 Edit columns 🕐 Refresh   X Remove   🖗 Got feedback?                                                                                                    |
| Overview     Check access     Role assignments     Roles     Deny assignments     Classic administrators                                                                                                    |
| Tags Number of role assignments for this subscription ○                                                                                                    |
| Diagnose and solve problems     299     4000                                                                                                    |
| Access Control (IAM)           P Data migration             P Data migration             Type : All           Rale : All           Scope : All scopes           Group by : Role                                                                                                    |
| Events      Devents      Devents      D |
| Storage browser                                                                                                    |
| Data storage 1 items Containers Type Role Scope                                                                                                    |
| مار File shares V Storage Blob Data Contributor                                                                                                    |
| Queues     Sar App     Storage Blob Data Contributor     This resource     This resource                                                                                                    |
| Security + networking                                                                                                    |
|                                                                                                    |
| 🗊 OPENROWSET Scripts 🔹 🚔 datawarehouse                                                                                                    |
| Run b Undo V Dublish a Query plan Connect to O Built-in V Use database ExternalTableDBDemoV                                                                                                    |
| 44 Create a demo database on serverless SQL pool<br>45 CREATE DATABASE ExternalTableDBDemo;                                                                                                    |
| 46<br>47 USE [ExternalTableDBDemo];                                                                                                    |
| 48<br>49 Create a database master key if you don't have one, you can replace password with your own                                                                                                    |
| <pre>50 CREATE MASTER KEY ENCRYPTION BY PASSWORD='3XternalTbls123451';<br/>51</pre>                                                                                                    |
| 52 Create a database scoped credential<br>53 CREATE DATABASE SCOPED CREDENTIAL ExternalTblsCred                                                                                                    |
| 54 WITH IDENTITY = 'SHARED ACCESS SIGNATURE',<br>55 SECRET = 'QLYMgmSXMklt%2FI1U6DcVrQixnUBGs%3D';                                                                                                    |
| 56<br>57 Create a database external data source                                                                                                    |
| 58 CREATE EXTERNAL DATA SOURCE ExternalTblsDS WITH<br>59 LOCATION = 'https://ledatalake.dfs.core.windows.net/datawarehouse',                                                                                                    |
| <pre>60 CREDENTIAL = ExternalTblsCred 61 );</pre>                                                                                                    |
| Results Messages                                                                                                    |
| 1/43:34 AM Started executing guery at Line 49                                                                                                    |
| (0 record affected)                                                                                                    |
| Total execution time: 00:00:00.482                                                                                                    |
|                                                                                                    |
| <ul> <li>▷ Run <sup>5</sup> Undo   ∨ ① Publish <sup>6</sup>/<sub>C</sub> Query plan</li> <li>Connect to <sup>O</sup> Built-in ∨ Use database ExternalTableDBDemo∨</li> <li>65 Create file format for Suppliers.csv</li> </ul>                                                                                                    |
| 66 CREATE EXTERNAL FILE FORMAT Supplements<br>67 WITH                                                                                                    |
| 68 (                                                                                                    |
| 70 FORMAT_OPTIONS (                                                                                                    |
| 71 FIELD_TERMINATOR = ','<br>72 , PARSER_VERSION = '1.0'                                                                                                    |
| 73 , FIRST_ROW = 2<br>74 , ENCODING = 'UTF8'                                                                                                    |
| 75 )<br>76 );                                                                                                    |
| Results Messages                                                                                                    |
| 1:44:32 AM Started executing guery at Line 66                                                                                                    |
| (0 record affected)                                                                                                    |
| Total execution time: 00:00:01:277                                                                                                    |
| 🛒 OPENROWSET Scripts 🍨 🙈 datawarehouse                                                                                                    |
| Connect to     Connect to     Connect to     Sun     Use database     ExternalTableDBDemo                                                                                                    |
| 82                                                                                                    |
| 83 CREATE EXTERNAL TABLE SuppliersExternalTb1<br>84 (                                                                                                    |
| 85 [SupplierID] INT<br>86 , [SupplierName] VARCHAR (100)                                                                                                    |
| 87 , [DeliveryCityID] INT<br>88 , [PostalCityID] INT                                                                                                    |
| 89 )<br>90 WITH (                                                                                                    |
| 91 LOCATION = 'Suppliers.csv',                                                                                                    |
| 92 DATA_SOURCE = ExternalTblsDS,<br>93 FILE_FORMAT = SuppliersFF                                                                                                    |
| 94 )<br>95 GO                                                                                                    |
| Results Messages                                                                                                    |
| 1:44:32 AM Started executing query at Line 66                                                                                                    |
| (0 record affected)                                                                                                    |
| Total execution time: 00.00.01.277                                                                                                    |

# Chapter 13: Organizing and Sharing Your Queries with Jupyter Notebooks

| 😸 File Edit View Help                                                                                                    | Notebook-1 - Azure                    | P Data Studio       | D 🗖 🔲 08 -                               |                                                                                                    |
|----------------------------------------------------------------------------------------------------|---------------------------------------|---------------------|------------------------------------------|----------------------------------------------------------------------------------------------------|
| NOTEBOOKS ····                                                                                                    | Notebook-1 ×                          |                     |                                          |                                                                                                    |
| Search Aa .ab, .*                                                                                                    | + Cell → ▷ Run                        | all Kernel SQL      | ~                                        |                                                                                                    |
| > SEARCH RESULTS                                                                                                    | Attach to Select Cor                  |                     |                                          | $\triangleright_{o} \mapsto$                                                                                                    |
| V NOTEBOOKS 🖬 🗁 🗗 😶                                                                                                    |                                       |                     |                                          |                                                                                                    |
|                                                                                                    | Add Remote Jupyter Bo                 | Code or + Text to   | add a code or text cell                  |                                                                                                    |
| ••••                                                                                                    | Create Jupyter Book                   |                     |                                          |                                                                                                    |
|                                                                                                    |                                       |                     |                                          |                                                                                                    |
| 💰 File Edit View Help                                                                                                    | Preview README.md - /                 | Azure Data Studio   |                                          |                                                                                                    |
| L NOTEBOOKS ···· [                                                                                                    | Notebook-1                            | Preview README.md × | <u>م</u> ه                               | ) III ···                                                                                                    |
| Search Aa <u>ab</u> *                                                                                                    | /                                     | $\overline{)}$      |                                          |                                                                                                    |
| → SEARCH RESULTS<br>→ NOTEBOOKS                                                                                                    |                                       |                     |                                          |                                                                                                    |
| My Analytics                                                                                                    |                                       | $\backslash$        |                                          |                                                                                                    |
|                                                                                                    |                                       |                     |                                          |                                                                                                    |
|                                                                                                    |                                       |                     |                                          |                                                                                                    |
| chapter 14 > Notebooks > My Analy                                                                                                    | vtics V                               | C Q Sear            | rch My Analytics                         |                                                                                                    |
|                                                                                                    | ytics                                 |                     | Analytics                                |                                                                                                    |
| □ Name                                                                                                    | Status                                | Date modifi         | ied Type                                 |                                                                                                    |
| 1 _config                                                                                                    | $\odot$                               | 1/9/2023 7:2        | 29 PM Yaml Sou                           | rce File                                                                                                    |
| <u>!</u> _toc                                                                                                    | $\odot$                               | 1/10/2023 1         | 10:33 AM Yaml Sou                        | rce File                                                                                                    |
| NOTEBOOKS IN Notebook-<br>Search Aa ab *<br>> SEARCH RESULTS<br>NOTEBOOKS I D D III<br>NOTEBOOKS Add Markdown File                                                                                                    | 1 🗐 Preview REA                       | DME.md ×            |                                          |                                                                                                    |
| Add Notebook                                                                                                    |                                       |                     | ∨ NOTEBOOKS                              |                                                                                                    |
| Add Section                                                                                                    |                                       |                     | ✓ I My Analytics                         | 5                                                                                                    |
| Close Jupyter Book                                                                                                    |                                       |                     | 🖫 README                                 |                                                                                                    |
|                                                                                                    | -                                     |                     | Analyzing                                | Customers                                                                                                    |
|                                                                                                    |                                       |                     |                                          |                                                                                                    |
| 1 2 3<br>+ Cell ∨ 2 Run all Kernel SQL                                                                                                    | → Attach                              | to Select Con       | nection $$                               | $\stackrel{5}{\stackrel{6}{\uparrow}} \stackrel{6}{\diamondsuit} \stackrel{7}{\bigcirc} \stackrel{8}{\triangleright} \stackrel{9}{\mapsto}$ |
| -                                                                                                    | CONNECTION                            |                     |                                          |                                                                                                    |
| ر                                                                                                    | > SERVERS                             | H H H               |                                          |                                                                                                    |
| 🐮 File Edit View Help Preview readmound - Anue Data S                                                                                                    |                                       | × □ - 80 □ □ ×      |                                          | t View Help                                                                                                    |
| Sauch An &                                                                                                    |                                       |                     |                                          | BOOKS ····                                                                                                    |
| → SEARCH RESULTS<br>→ NOTEBOOKS ① ▷ ▷ ···                                                                                                    | e seconyona cio                       |                     | Search Search                            | ch Aa ab, *                                                                                                    |
| A within the second second secon | ebook installation of required more   | tules.              | > SEAR                                   |                                                                                                    |
| Construction     Construction     C |                                       |                     |                                          |                                                                                                    |
| SQL Server Assessment Tool based on a "best practices" set of ru     Compatibility Assessment     Networking - Setup serum Point-to-                                                                                                    | iles.                                 |                     | Ċ                                        |                                                                                                    |
| Networking     Networking     Networking     Download VPN Client Cer     PROBLEMS     OUTPUT     TERMINAL TASKS                                                                                                    | -Site (P2S) or Site-to-Site (S2S) net |                     | e la la la la la la la la la la la la la |                                                                                                    |
| Create Point-to-Site VPN     Downloading to c:\Users\SteveHughes     Create Site-to-Site VPN     Remote Jupyter Book download is complete     Remote Jupyter Book download is complete                                                                                                    |                                       |                     |                                          |                                                                                                    |
| Create Azure SQL Virtual                                                                                                    |                                       |                     | B                                        |                                                                                                    |

| 8   | File Edit View | Help                        | No         | tebook-1 - | Azure Data    | Studio                 |   |    | 08 | - |    | × |
|-----|----------------|-----------------------------|------------|------------|---------------|------------------------|---|----|----|---|----|---|
| Į.  | Notebook-1     | ×                           |            |            |               |                        |   |    |    |   |    |   |
| ρ   | + Cell 🗸 Þ     | <ul> <li>Run all</li> </ul> | Kernel SQL | $\sim$     | Attach to     | Select Connection      | ~ | t= | Ø  | 0 | Do | ↦ |
| ŕ   | _              |                             |            |            |               |                        |   |    |    |   |    |   |
|     |                |                             | Click or   | n + Code o | r + Text to a | dd a code or text cell |   |    |    |   |    |   |
| ••• |                |                             |            |            |               |                        |   |    |    |   |    |   |
| 8   |                |                             |            |            |               |                        |   |    |    |   |    |   |
| 503 |                |                             |            |            |               |                        |   |    |    |   |    |   |

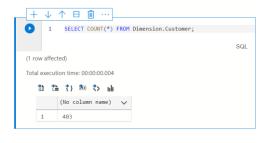

### む 🏠 さ 弛 さ 📠

|   | Bill To Customer 🗸 🗸        | Customer Count 🗸 🗸 | Total Pretax Sales 🗸 🗸 |
|---|-----------------------------|--------------------|------------------------|
| 1 | Tailspin Toys (Head Office) | 201                | 56171644.00            |
| 2 | N/A                         | 1                  | 65545913.60            |
| 3 | Wingtip Toys (Head Office)  | 201                | 55916718.80            |

#### 🛍 🕻 🏝 🏷 🎞

🖾 Copy as image 📱 Save as image 🔞 Configure Chart

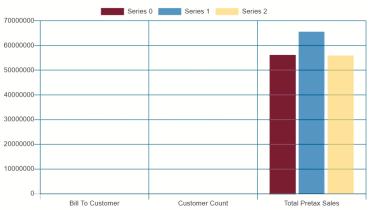

| Chart Type                                                           |        |
|----------------------------------------------------------------------|--------|
| Line                                                                 | ~      |
| Data Direction                                                       |        |
| Vertical                                                             | ~      |
| Data Type                                                            |        |
| Number                                                               | $\sim$ |
|                                                                      |        |
| Use column names as labels                                           |        |
| _                                                                    |        |
| _                                                                    |        |
| / Axis Label                                                         |        |
| Y Axis Label                                                         |        |
| Use column names as labels Y Axis Label X Axis Label Legend Position |        |

🖼 Copy as image 🗧 Save as image 🔅 Configure Chart

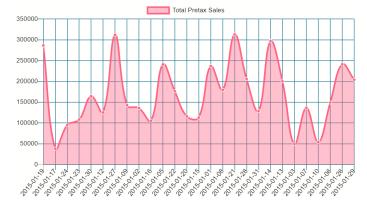

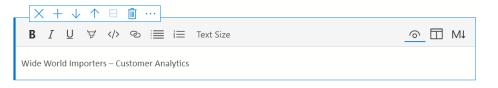

#### ×+↓↑日 箇 … ×+↓↑ □ 🛍 … B I U ∀ <> ∞ :≡ i≡ Text Size \_ \_ M4 # Wide World Importers - Customer Analytics Wide World Importers – Customer Analytics In this notebook, we have a series of SQL statements that we use to do some basic analysis on our In this notebook, we have a series of SQL statements that we use to do some basic analysis on our customers. Our plan is to learn the following things about our customers: Our plan is to learn the following things about our customers: Total customers Top level customer sales Total sales in January 2015 Total customers Top level customer sales Total sales in January 2015

| To create this format | Use this markdown                        | 1                            |          |     |                         |
|-----------------------|------------------------------------------|------------------------------|----------|-----|-------------------------|
| Header 1 (H1)         | # header                                 | 1                            |          |     |                         |
| Header 2 (H2)         | ## header                                |                              |          |     |                         |
| Header 3 (H3)         | ### header                               | 1                            |          |     |                         |
| Header 4 (H4)         | #### header                              |                              |          |     |                         |
| Bold                  | **insert word here**<br>insert word here |                              |          |     |                         |
| Italics               | *insert word here*<br>_insert word here_ | ✓ NOTEBOOKS ✓ Ⅲ My Analytics |          |     |                         |
| Ordered list          | 1. Maple                                 |                              |          | - 4 | Add Remote Jupyter Book |
|                       | 2. Oak<br>3. Elm                         |                              |          | (   | Create Jupyter Book     |
| Unordered list        | * maple                                  | 🗖 Analyzing Cu               | ustomers |     |                         |
|                       | * oak<br>* elm                           | Notebook 1                   |          |     |                         |

#### Add Remote Jupyter Book

| Location *                   |  |        |
|------------------------------|--|--------|
| GitHub                       |  | ~      |
| Repository URL *             |  |        |
| repos/microsoft/tigertoolbox |  | ~      |
| Search                       |  |        |
| Releases                     |  |        |
| Troubleshooting Notebooks    |  | ~      |
| Jupyter Book *               |  |        |
| SQLHybridCloudToolkit        |  | $\sim$ |
| Version *                    |  |        |
| 1.0                          |  | $\sim$ |
| Language *                   |  |        |
| EN                           |  |        |